# **EPD - ENVIRONMENTAL PRODUCT DECLARATION**

## **UMWELT-PRODUKTDEKLARATION nach ISO 14025 und EN 15804+A2**

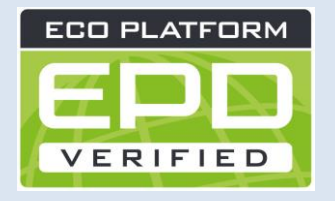

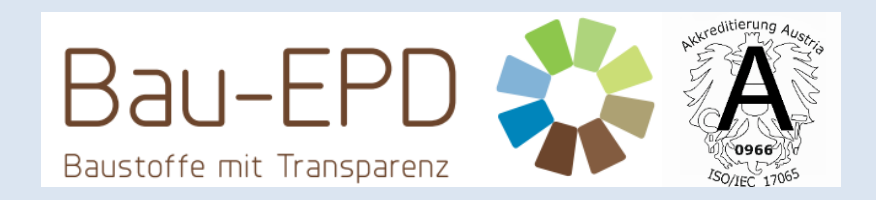

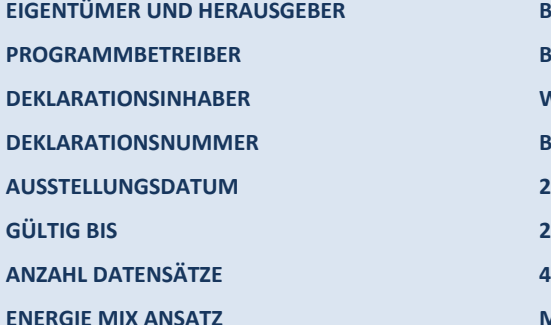

Bau EPD GmbH, A-1070 Wien, Seidengasse 13/3, www.bau-epd.at Bau EPD GmbH, A-1070 Wien, Seidengasse 13/3, www.bau-epd.at **DEKLARATIONSINHABER Wienerberger Österreich GmbH DEKLARATIONSNUMMER BAU-EPD-WienerbergerÖ-2024-01-Ecoinvent-Ziegelprodukte AUSSTELLUNGSDATUM 23.04.2024 GÜLTIG BIS 23.04.2029 ENERGIE MIX ANSATZ MARKTORIENTIERTER ANSATZ (MARKED BASED APPROACH)**

# **Hintermauer- und Deckenziegel, ungefüllt und dämmstoffgefüllt**

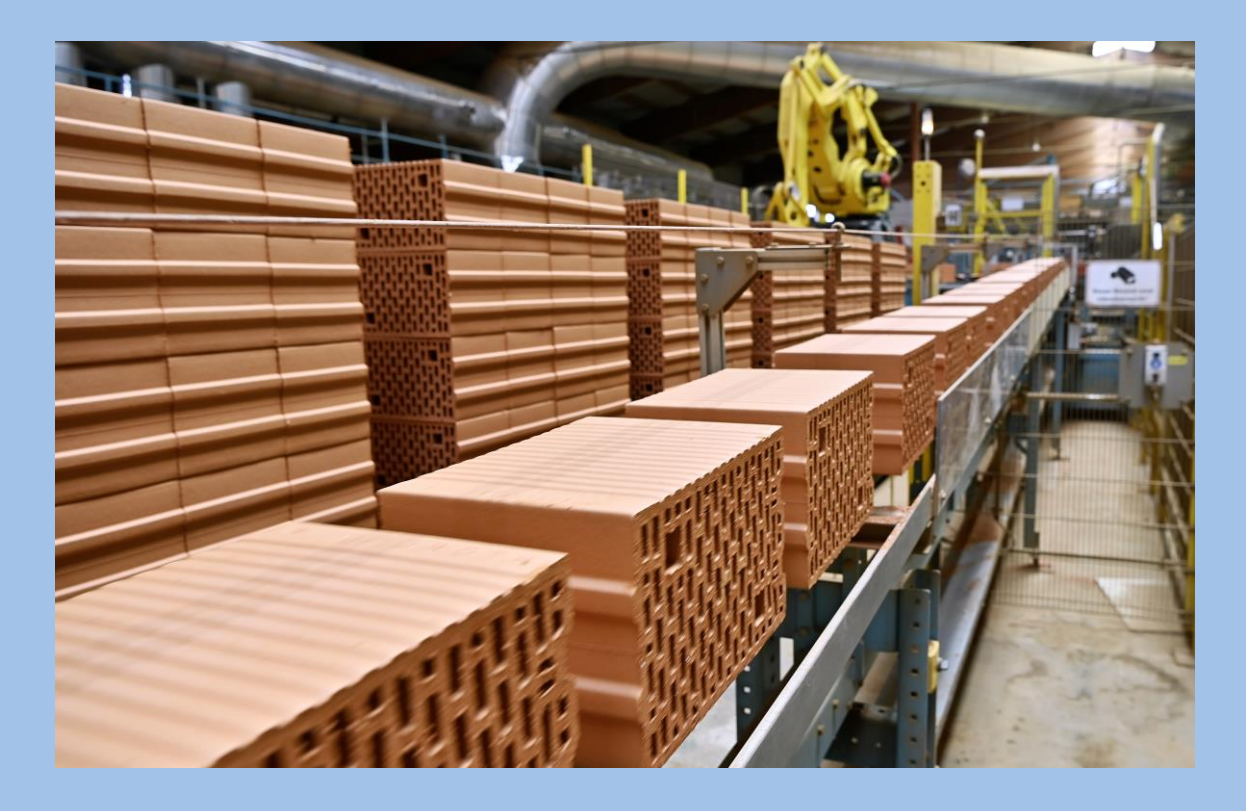

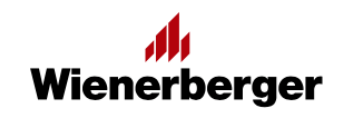

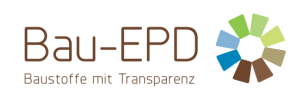

## **Inhaltsverzeichnis der EPD**

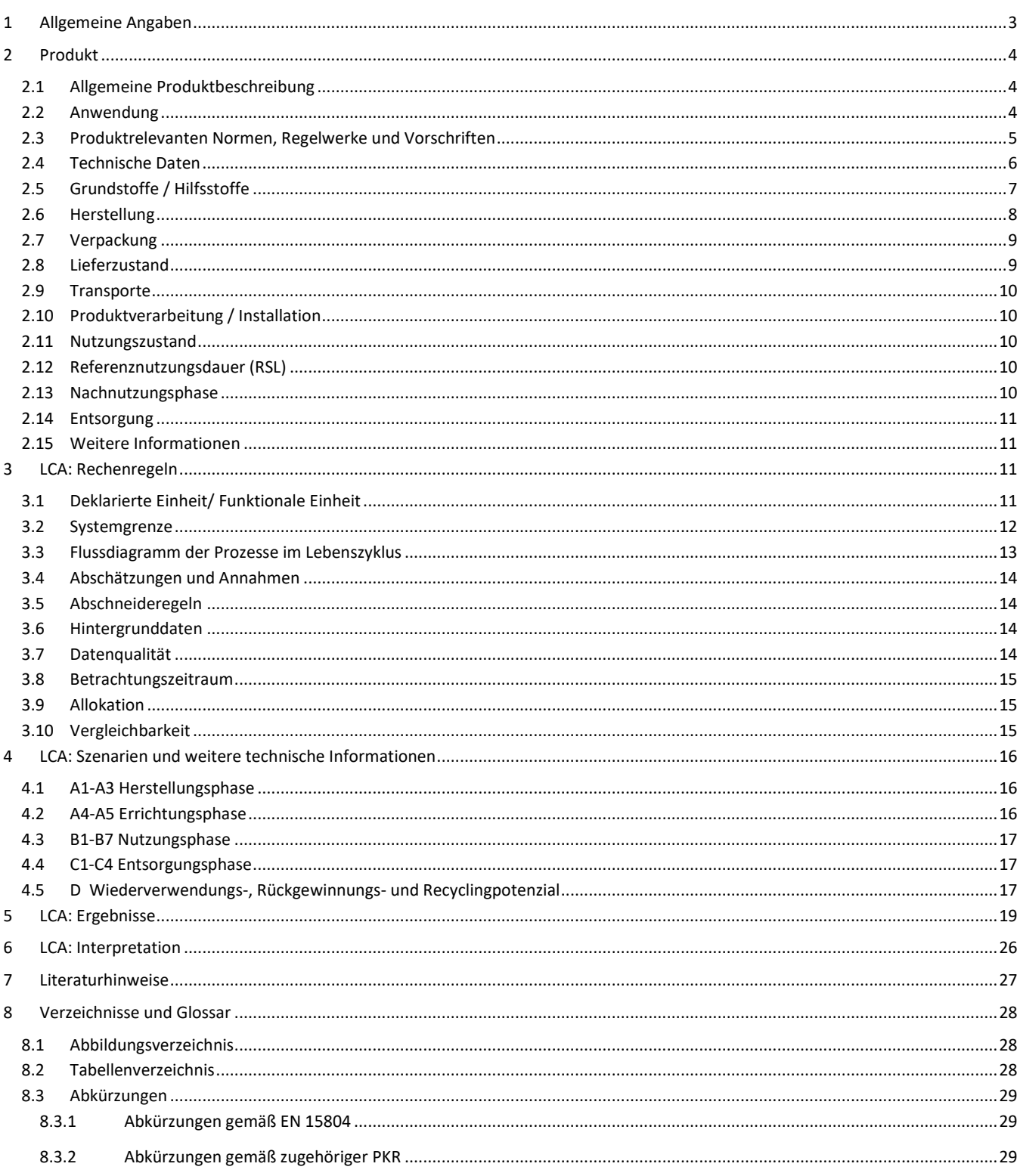

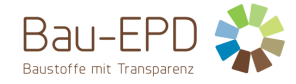

## <span id="page-2-0"></span>**1 Allgemeine Angaben**

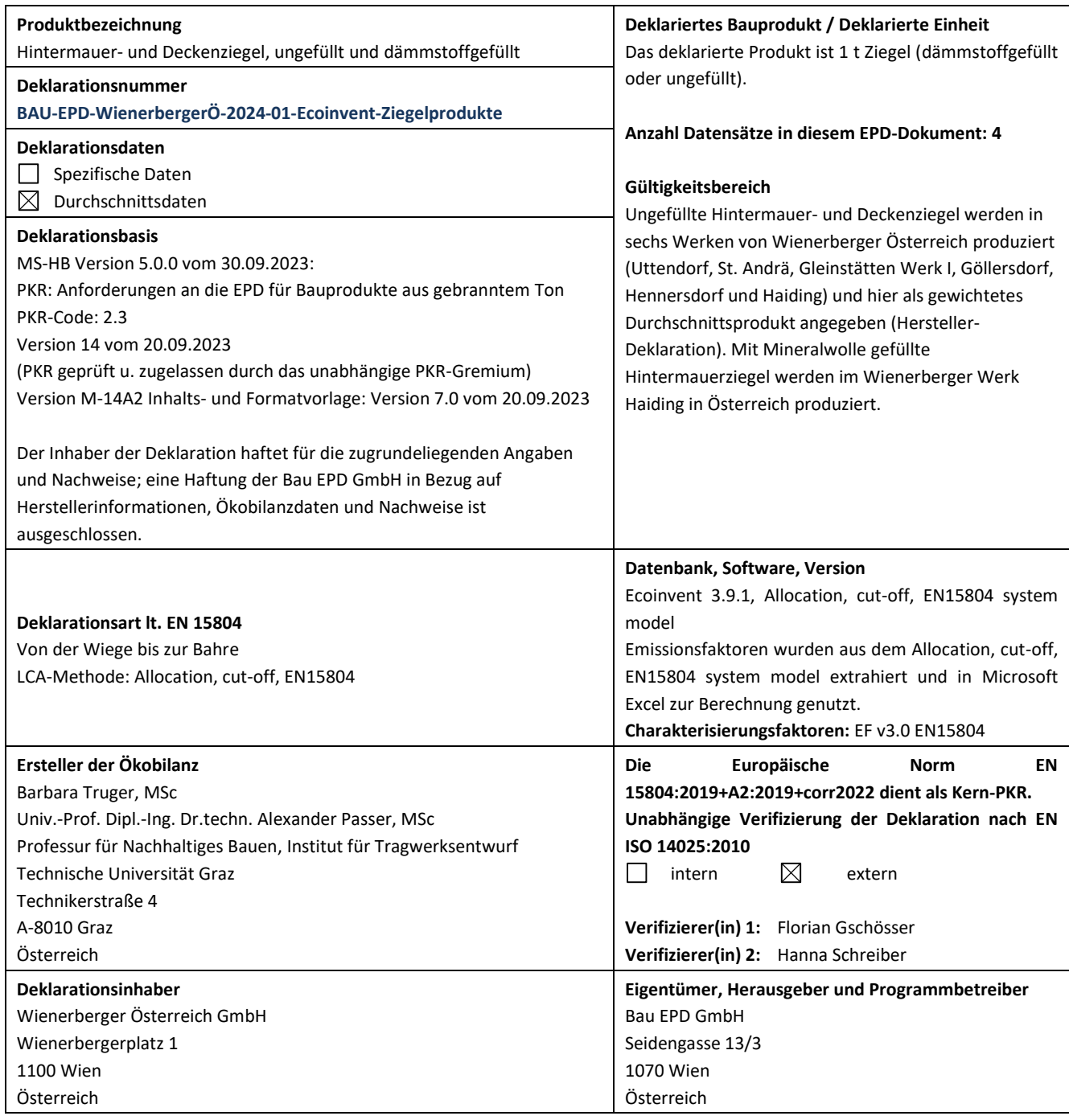

uhter and

**DI (FH) DI DI Sarah Richter** Leitung Konformitätsbewertungsstelle

onor lone

**DI Dr. sc ETHZ Florian Gschösser DI Hanna Schreiber** Verifizierer(in) Verifizierer(in)

Sch

**Information:** EPD der gleichen Produktgruppe aus verschiedenen Programmbetrieben müssen nicht zwingend vergleichbar sein.

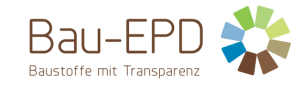

#### <span id="page-3-0"></span>**2 Produkt**

#### <span id="page-3-1"></span>**2.1 Allgemeine Produktbeschreibung**

Der Mauerziegel ist ein Bauprodukt, das aus Ton oder anderen tonhaltigen Stoffen mit oder ohne Sand, Brennstoffen oder anderen Zusätzen hergestellt wird und bei einer ausreichend hohen Temperatur gebrannt wird, um einen keramischen Verbund zu erzielen.

Ungefüllte Hintermauer- und Deckenziegel («Geschützte Mauerziegel inkl. Formziegel (Hintermauerziegel)» und «Deckenziegel und Einhängeziegel für Ziegeldecken») werden in allen hier berücksichtigten Werken (Uttendorf, St. Andrä, Gleinstätten Werk I, Göllersdorf, Hennersdorf und Haiding) der Wienerberger Österreich GmbH produziert. Im Werk Haiding werden darüber hinaus mit Mineralwolle gefüllte Hintermauerziegel («Dämmstoffgefüllte Ziegel») produziert. Es handelt sich bei beiden Gruppen um Hochlochziegel (ohne Oberflächenbeschichtung). In dieser Ökobilanzstudie werden diese beiden Produktgruppen analysiert und gesondert dargestellt.

Der Herstellungsprozess fällt für beide Produkte sehr ähnlich aus und setzt sich aus fünf Schritten zusammen: Aufbereitung, Formgebung, Trocknung, Brennen, (evt. Schleifen) und Verpackung. Für gefüllte Ziegel entsteht ein zusätzlicher Prozessschritt nach dem Brennen: Das Verfüllen der Ziegel mit Mineralwolle verursacht zusätzliche Material- und Energieströme.

Für ungefüllte Hintermauer- und Deckenziegel wird in dieser Studie ein Durchschnittsprodukt angegeben, welches über die Produktionsmengen gebrannter Ziegel der sechs Werke gewichtet gemittelt wird (Herstellerdeklaration: Deklaration eines durchschnittlichen Produkts gemittelt aus mehreren Werken eines Herstellers). Gefüllte Ziegel werden in nur einem Werk (Haiding) produziert, das Ziegelhalbfabrikat für gefüllte Ziegel wird daher auch nur auf das Werk Haiding bezogen (Herstellerdeklaration: Deklaration eines spezifischen Produkts aus einem Werk eines Herstellers).

#### <span id="page-3-2"></span>**2.2 Anwendung**

Die in den Wienerberger Werken hergestellten Mauerziegel sind zur Verwendung im geschützten Mauerwerk bestimmt. Der vorgesehene Verwendungszweck des Produkts sieht den vollständigen Schutz gegen das Eindringen von Wasser vor. Beim Verwendungszweck kann es sich entweder um das Mauerwerk in Außenwänden, das geschützt ist (z.B. durch eine geeignete Putzschicht oder eine Verkleidung), oder um die innere Wandschale einer zweischaligen Wand oder um eine Innenwand handeln. Dabei können die Außenwände oder Innenwände tragend oder nichttragend sein. Darüber hinaus werden in den betrachteten Werken auch Deckenziegel und gefüllte Hintermauerziegel produziert.

#### **Geschützte Mauerziegel inkl. Formziegel (Hintermauerziegel)**:

Mauerziegel, die gegen das Eindringen von Wasser geschützt sind und nicht in Kontakt mit Boden und Grundwasser kommen. Anmerkung: Beim Verwendungszweck kann es sich dabei um Mauerziegel in Außenwänden, die geschützt sind, handeln (z.B. von einer Schicht geeigneten Verputzes oder Fassadenverkleidung), oder um die innere Schicht einer hinterlüfteten Fassade oder um Innenwände. Dabei kann es sich bei den Außenwänden oder Innenwänden um tragende oder nichttragende Elemente handeln [EN 771-1] – derzeit in Revision beim CEN/TC 125.

*Hauptfunktion im Gebäude und in der gebauten Umwelt:*

- Tragende Funktion (z.B. um die Geometrie des Mauerwerks abzuschließen)
- Nicht tragende Funktion (z.B. Zwischenwände, Ausfachungswände im Stahlbeton Skelettbau)

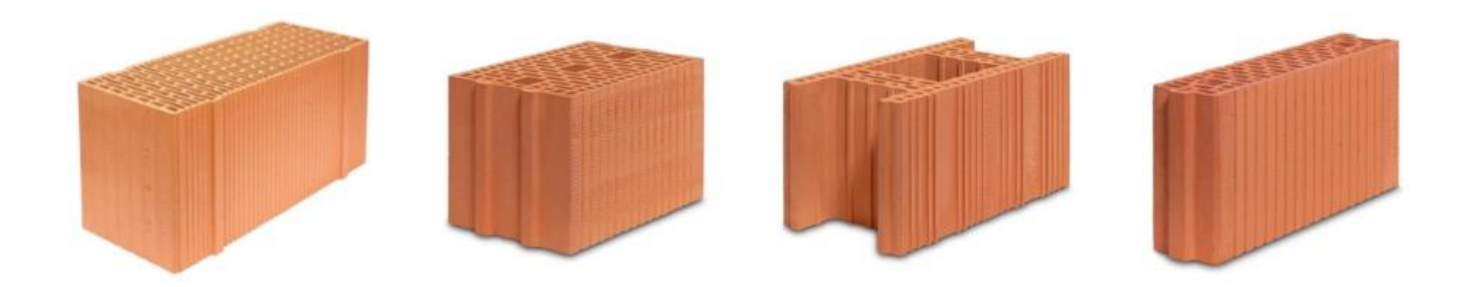

<span id="page-3-3"></span>**Abbildung 1: Geschützte Hintermauerziegel (Bildquelle: Fa. Wienerberger Produktbilder)**

Mit Mineralwolle gefüllte Hintermauerziegel haben eine zusätzliche wärmedämmende Funktion.

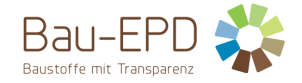

#### **Deckenziegel und Einhängziegel für Ziegeldecken:**

Blöcke aus Ton, zur Verwendung im Verbund mit Betonfertigteil-Trägern in Übereinstimmung mit EN 15037-3, mit oder ohne Ortbeton für die Ausführung der Konstruktionen von Träger- und Einhängeziegel-Decken und Dachsystemen [EN 15037-3] und Blöcke aus Ton zur Verwendung in Decken und Dächern im Verbund mit Stahlbeton (mit oder ohne Ortbeton).

*Hauptfunktion im Gebäude und in der gebauten Umwelt:*

- Tragende Funktion
- Schutz vor Bewitterung
- Ästhetische Funktion

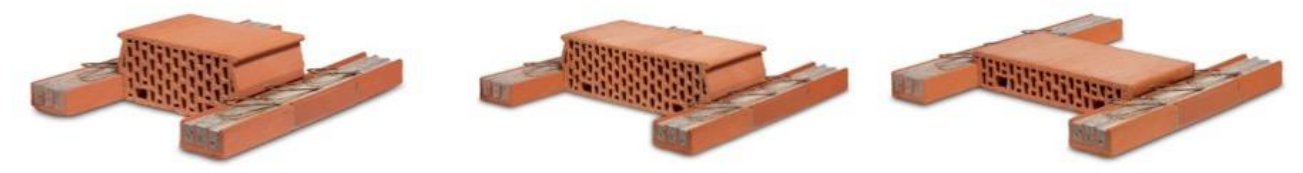

<span id="page-4-1"></span>**Abbildung 2: Deckenziegel und Einhängziegel (Bildquelle: Verband Österreichischer Ziegelwerke; Fa. Wienerberger Produktbilder; Fa. Leitl Produktbilder)** 

## **Dämmstoffgefüllte Ziegel**

Hochlochziegel gefüllt mit Dämmstoffmaterialien verschiedenster Art, z.B. Ziegel gefüllt mit natürlichem Perlit oder mit Mineralwolle.

*Hauptfunktion im Gebäude und in der gebauten Umwelt:*

- Tragende Funktion
- Dämmung (thermisch)

Die gefüllten Mauerziegel des Wienerberger Werkes Haiding werden mit Mineralwolle gefüllt.

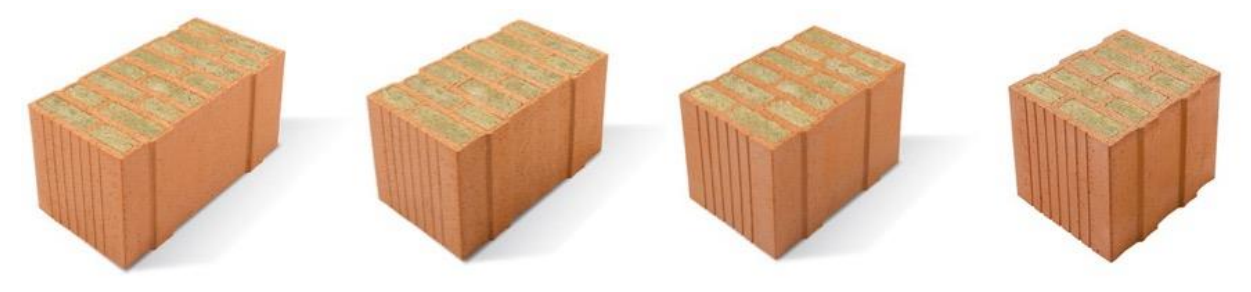

<span id="page-4-2"></span>**Abbildung 3: Dämmstoffgefüllte Ziegel (Bildquelle: Fa. Wienerberger Produktbilder)**

#### <span id="page-4-0"></span>**2.3 Produktrelevanten Normen, Regelwerke und Vorschriften**

Für das Inverkehrbringen des Produkts Mauerziegel gilt die Verordnung (EU) Nr.305/2011 (CPR). Das Produkt benötigt eine Leistungserklärung unter Berücksichtigung der ÖNORM EN 771-1:2015-11, Festlegungen für Mauersteine – Teil 1: Mauerziegel und die CE-Kennzeichnung.

Mit der "Baustoffliste ÖE" (Verordnung des Österreichischen Instituts für Bautechnik über die Baustoffliste ÖE) wird die Verwendung CEgekennzeichneter Bauprodukte in Österreich geregelt. Damit werden für Bauprodukte mit CE-Kennzeichnung für Österreich Verwendungsbestimmungen und Leistungsanforderungen festgelegt. Die produktrelevanten Normen sind in Tabelle 1 dargestellt.

#### <span id="page-4-3"></span>**Tabelle 1: Produktrelevante Normen**

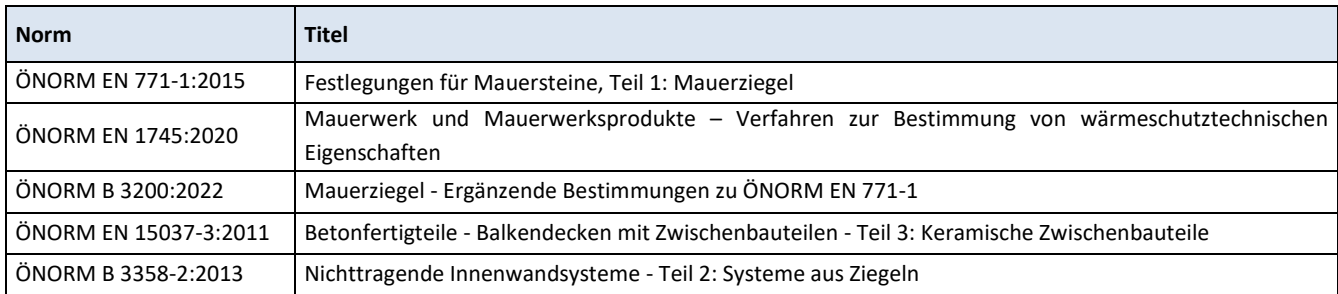

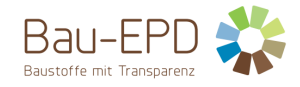

## <span id="page-5-0"></span>**2.4 Technische Daten**

Die relevanten bautechnischen Daten sind in [Tabelle 2](#page-5-1) angegeben. Die Brutto-Trockenrohdichte variiert stark mit der Form der Ziegel (Hochlochziegel) und dem Anteil der Porosierungsmittel. Schallschutzziegel und Deckenziegel werden beispielsweise nicht porosiert.

#### <span id="page-5-1"></span>**Tabelle 2: Relevante bautechnische Daten**

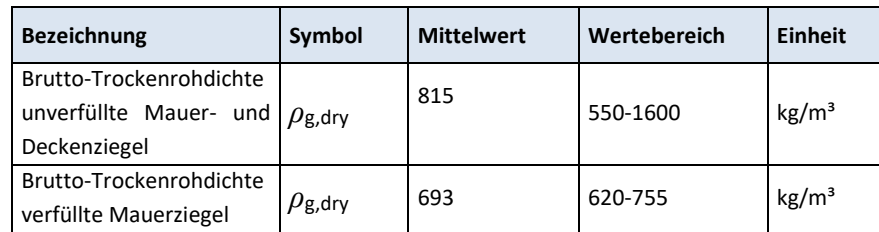

[Tabelle 3](#page-5-2) zeigt die relevanten, quantitativen Funktions- und Qualitätscharakteristika des Bauproduktes unter Berücksichtigung des funktionalen Äquivalents in tabellarischer Form, die zur genauen Spezifikation erforderlich sind.

#### <span id="page-5-2"></span>**Tabelle 3: Technische Daten des deklarierten Bauproduktes für Hintermauerziegel gemäß ÖNORM EN 771-1 bzw. Leistungserklärung nach Bauproduktenverordnung Verordnung (EU) Nr. 305/2011**

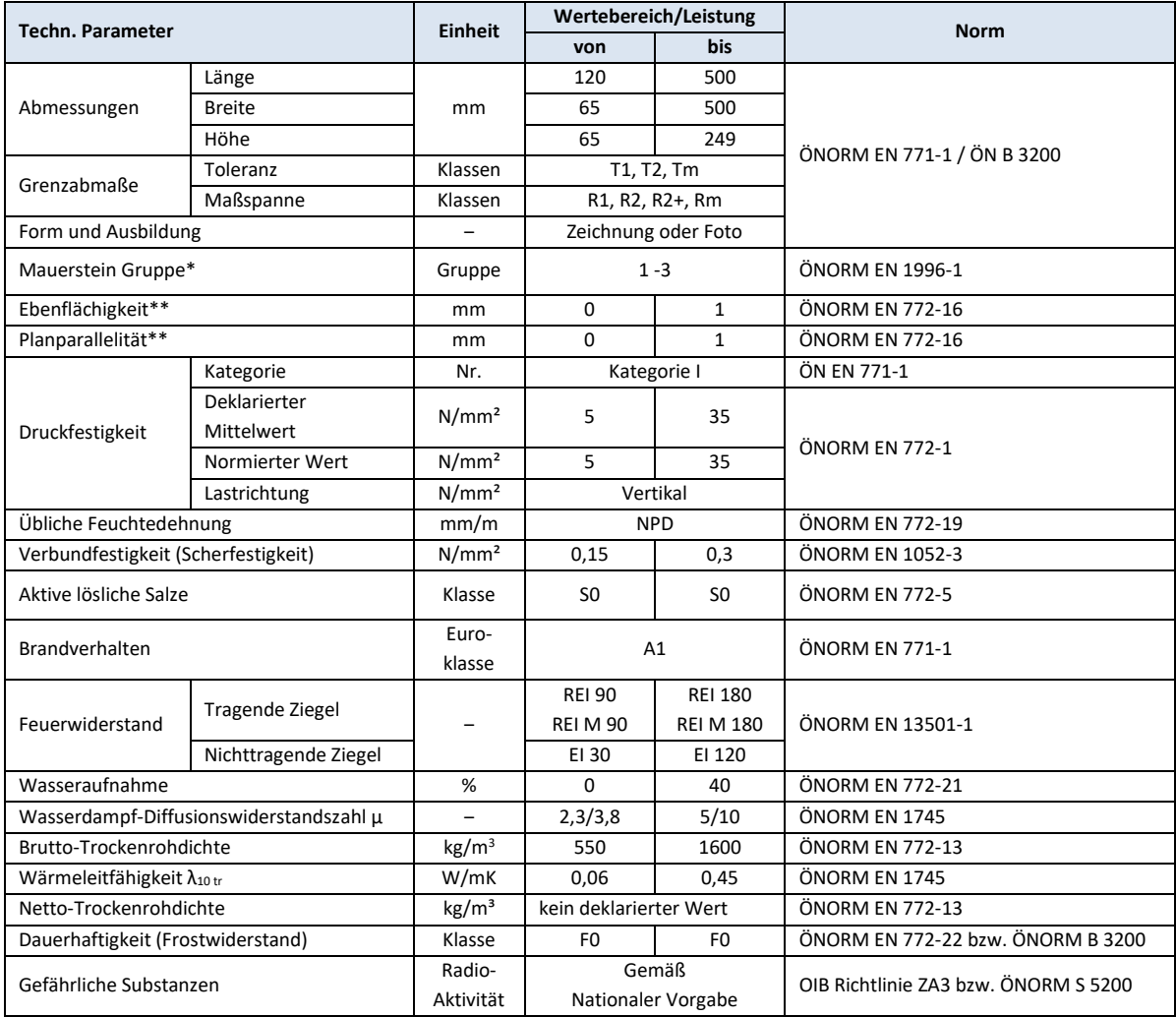

\*außer Porotherm W.i (NPD)

\*\*nur für Planziegel

NPD… No Performance Determined; keine Leistung festgestellt

Für ungefüllte Hintermauer- und Deckenziegel wird in dieser Studie ein Durchschnittsprodukt angegeben, welches über die Produktionsmengen gebrannten Tons (Lagerzugang) der sechs Werke gewichtet gemittelt wird. Dämmstoffgefüllte Ziegel werden in nur einem Werk produziert, daher ist hier keine Durchschnittsbildung über mehrere Werke notwendig.

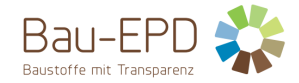

[Tabelle 4](#page-6-1) zeigt die technischen Daten der Mineralwolle, die als Dämmstofffüllung des gefüllten Mauerziegels verwendet wird.

<span id="page-6-1"></span>**Tabelle 4: Technische Daten der Mineralwolle zur Verfüllung von Ziegel gemäß EN 13162 bzw. Leistungserklärung nach Bauprodukteverordnung**

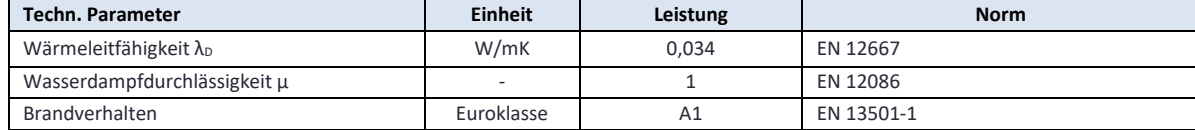

## <span id="page-6-0"></span>**2.5 Grundstoffe / Hilfsstoffe**

In der Ziegelproduktion werden Porosierungsmittel zugesetzt, diese verbrennen jedoch während des Brennprozesses fast vollständig. Wird als Porosierungsmittel Papierfaser eingesetzt, so bleibt davon ein Kalkrückstand (CaCO<sub>3</sub>) zurück. Die anderen eingesetzten Porosierungsmittel (Sägespäne, Sonnenblumenkernschalen oder Styropor) verbrennen beinahe vollständig. Im gebrannten Ziegel bleibt daher fast nur Ton zurück. Der Wassergehalt der Ziegel ist direkt nach dem Brennvorgang bei 0, Ziegel können jedoch während der Lagerung wieder Feuchtigkeit aufnehmen. Die Grundstoffe der ungefüllten und gefüllten Ziegel werden i[n Tabelle 5](#page-6-2) un[d Tabelle 6](#page-6-3) angegeben.

#### <span id="page-6-2"></span>**Tabelle 5: Grundstoffe in Masse-% (ungefüllter Ziegel)**

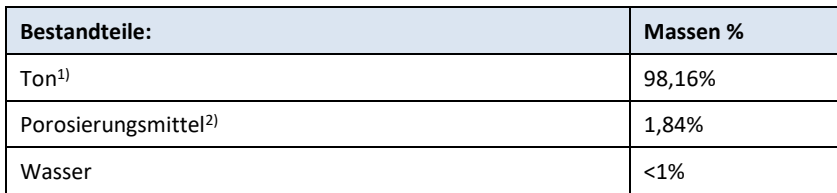

#### **1) Eigen- und Fremdtone**

**2) Als Porosierungsmittel werden Papierfaserreststoffe, Sägespäne, Sonnenblumenkernschalen und/oder Styropor eingesetzt. Bei der Verbrennung der Papierfaser bleibt ein geringer Anteil CaCO<sup>3</sup> zurück, die anderen Porosierungsmittel verbrennen fast vollständig.**

#### <span id="page-6-3"></span>**Tabelle 6: Grundstoffe in Masse-% (gefüllter Ziegel)**

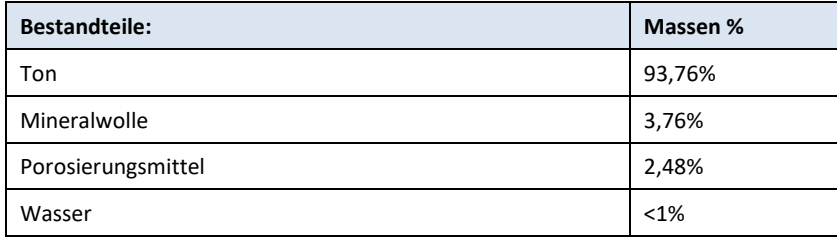

Pads aus Mineralwolle zur Verfüllung von Ziegel (siehe [Abbildung 4\)](#page-6-4): Es handelt sich um konfektionierte Mineralwolle-Platten aus ausschließlich freigezeichneter Mineralwolle. Freigezeichnete Mineralwolle ist anhand des RAL-Güte- bzw. des EUCEB-Markenzeichens zu erkennen. Die Gütezeichen stehen für den Nachweis, dass es sich um gesundheitlich unbedenkliche, wenig umweltbelastende und regelmäßig geprüfte sowie sichere Qualität handelt.

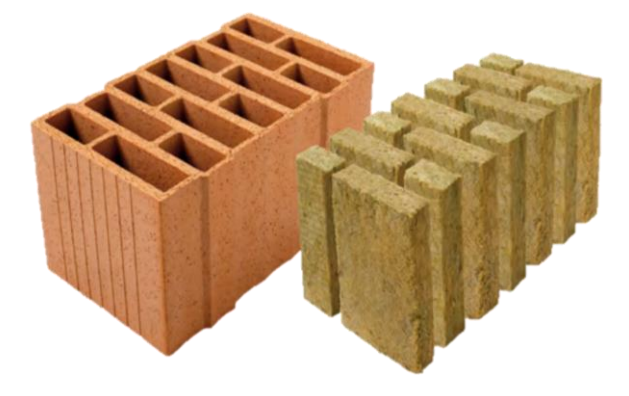

<span id="page-6-4"></span>**Abbildung 4: Mineralwolle für Verfüllung des Mauerziegels (Bildquelle: Fa. Wienerberger Produktbilder)**

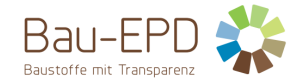

#### <span id="page-7-0"></span>**2.6 Herstellung**

Der Herstellungsprozess setzt sich aus fünf Schritten zusammen, und ist in den grundlegenden Zügen für alle betrachteten Werke gleich: Aufbereitung, Formgebung, Trocknung, Brennen und Verpackung.

Laut Prozessbeschreibung von Wienerberger (Anhang A – Anlagen und Prozessbeschreibung (Wienerberger) ) gestaltet sich der Prozess wie folgt (siehe auch [Abbildung 5\)](#page-7-1):

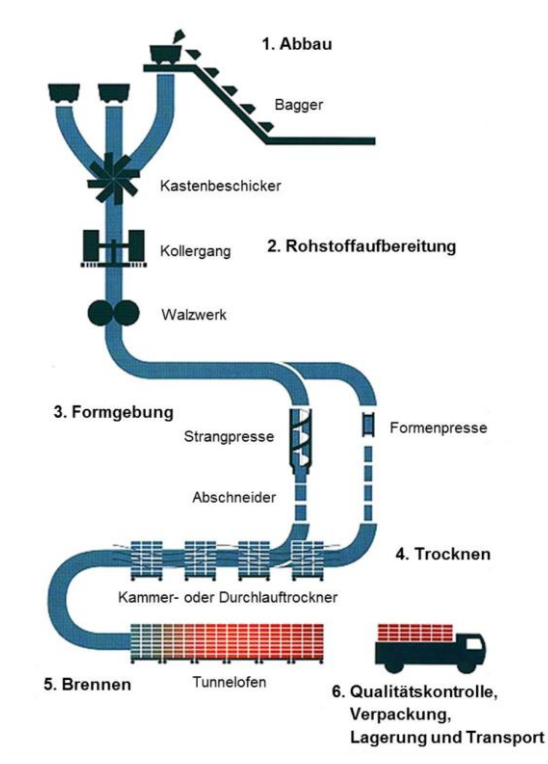

**Abbildung 5: Schematische Darstellung des Produktionsablaufs (Initiative Ziegel, 2014)**

<span id="page-7-1"></span>**Rohstoffaufbereitung:** Der Ton wird von zwei Fremdfirmen über das ganze Jahr abgebaut und mittels LKW transportiert und in einer überdachten Halle im Werk gelagert. Mittels Radlader wird von der Halle Ton entnommen und in die Kastenbeschicker für Ton transportiert. Die Kastenbeschicker für Papierfaser, Sägespäne, Kohleton und Braunkohle werden ebenfalls mit dem Radlader beschickt. Das Mischungsverhältnis ist dabei klar definiert. Diese Mischung gelangt mittels eines Förderbandes in den Kollergang. Ein weiteres Förderbandsystem bringt das Material in ein Grobwalzwerk, dann Feinwalzwerk und schließlich in den Großraumsilo zur Zwischenlagerung. Die Entnahme vom Großraumsilo erfolgt über ein Schuppenband bzw. eine Haspelwelle, anschließend gelangt die Mischung über ein Förderband in den Siebrundbeschicker und von dort über ein Förderband zum Doppelwellenmischer bzw. zur Vakuumpresse.

**Presse/Formgebung:** In der Presse wird der Ton mittels Vakuumpumpe entlüftet, mit Sattdampf aus dem vollautomatisch erdgasbeheizten Dampfkessel vermischt und anschließend als Tonstrang ausgepresst. Der Strang wird mittels Abschneider in Ziegelformlinge geschnitten. Die Formlinge werden mit einem Austragsteller auf Stahllatten gesetzt und damit wird ein Trocknerwagen beladen.

**Trocknung/Tunneltrockner**: Die beladenen Trocknerwagen kommen in eines der 4 Vorlaufgeleise des Trockners.

Der Trocknungsprozess ist für ein qualitativ hochwertiges Produkt unerlässlich und ist eng mit dem Betrieb des Ofens verwoben, wobei dessen Abwärme genutzt wird, um die Menge der zusätzlich zugeführten Energie für den Trocknungsprozess zu verringern. Während des Trocknungsprozesses wird dem Ziegel Wasser entzogen und von der vorbeiströmenden Luft absorbiert, wodurch diese Luft mit Wasser bzw. Energie angereichert wird. Durch den Einsatz einer Rückgewinnungsanlage und einer Wärmepumpe wird diese Energie für den Trocknungsprozess nutzbar gemacht. Im Werk Uttendorf wurde 2019 eine Hochtemperatur-Wärmepumpe für den Trocknungsprozess in Betrieb genommen und liefert zufriedenstellende Ergebnisse (Wienerberger 2021).

**Setzmaschine:** Die Trocknerwagen werden hier entladen, die trockenen Rohlinge neu gruppiert und mittels Setzgreifer auf den Ofenwagen in mehreren Lagen zu Paketen gesetzt. Der leere Trocknerwagen gelangt anschließend mittels Kettentransporteure wieder in Position bei der Formgebung. Der mit trockenen Rohlingen beladene Ofenwagen wird mittels Schubeinrichtung und Seilzug zum Ofen gebracht, dort zwischengespeichert und nach Ofenanforderung eingefahren.

**Brennen/Tunnelofen:** Die Ofenwagen werden im 75 m langen und 3,5 m breiten Tunnelofen periodisch um jeweils eine Wagenlänge vorgeschoben. Der Ofenbetrieb läuft kontinuierlich und automatisiert rund um die Uhr. Der Besatz wird zunächst von dem entgegengesetzt gerichteten Rauchgasstrom weiter erhitzt, in der Brennzone in Ofenmitte gebrannt und anschließend durch die am Ofenausgang eingeblasene Verbrennungs- und Kühlluft abgekühlt. Die Verbrennungsluft erwärmt sich dabei am abkühlenden Brenngut und gelangt mit

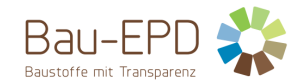

hoher Temperatur in die Brennzone. Die von dort abziehenden Rauchgase geben ihre Wärme wieder an den Ofenwagenbesatz ab und verlassen den Ofen über den Kamin. Die Befeuerung des Ofens erfolgt in der Hauptfeuerzone durch lanzenförmige erdgasgespeiste Deckenbrenner. Zur Erzeugung des Gasluftgemisches und zur Kühlung sind diese an ein Primärluftsystem angeschlossen. Die vom Ofen kommenden Ofenwagen werden zur Entladung oder neben dem Ofen auf dem Abstellgleis gepuffert.

**Entladeanlage:** Die vom Ofen kommenden Wagen werden vom Entladegreifer entstapelt und ggf. dort plangeschliffen. Die Ziegel werden zur Gruppierung übergesetzt, neu gruppiert und mittels Palettensetzgreifer auf EURO-Paletten gesetzt. Über eine Kettenbahn gelangen die Paletten zur Verpackungsanlage und weiter zum Palettenspeicherband, wo sie mit einem Stapler abgehoben und am Stapelplatz zwischengelagert werden. Bei Ziegeln mit Dämmstofffüllung werden die geschliffenen Ziegel vor dem Verpacken noch verfüllt.

**Verpackungsanlage:** Nach der Positionierung der Ziegelpalette in der Anlage wird je nach Format horizontal oder vertikal umreift, danach wird eine Folienhaube aus einem Polyethylenschlauch gebildet und diese über das Paket gezogen. Die Transportverpackung erfolgt mittels PE-Schrumpf- oder PE-Stretch-Hauben, die vollautomatisch aufgebracht werden. Die Palette verlässt die Anlage und eine neue fertige Palette kann einfahren.

Die fertigen Ziegel werden vor Ort zwischengelagert und dann an Kunden weitertransportiert.

Als gefährliche Abfälle fallen in den Werken Ölabscheiderinhalte, Altlacke und Altfarben an, die bei entsprechenden Firmen entsorgt werden. Sonstige gefährliche Abfälle wurden gewichtsmäßig nicht erfasst, da diese bei der örtlichen Sammelstelle (Altstoffsammelzentrum) abgegeben wurden.

#### <span id="page-8-0"></span>**2.7 Verpackung**

Die Ziegel werden in Polyethylen-Folie verpackt, mit PET-Bändern umreift und auf Europaletten gelagert und transportiert. Der Transportweg der PE-Folie zum Werk beträgt durchschnittlich 311 km, der Weg des PET-Bandes 91 km. Europaletten werden mehrmals wiederverwendet, nur der nötige Zukauf neuer Paletten wird in der EPD berücksichtigt.

Die Rohstoffe für die Ziegelherstellung werden ohne zusätzliche Verpackung angeliefert.

Gefüllte Mauerziegel werden erst nach dem Verfüllen verpackt (das "Zwischenprodukt" gebrannter Ziegel bleibt vorerst unverpackt).

#### <span id="page-8-3"></span>**Tabelle 7: Verpackungsmaterialien**

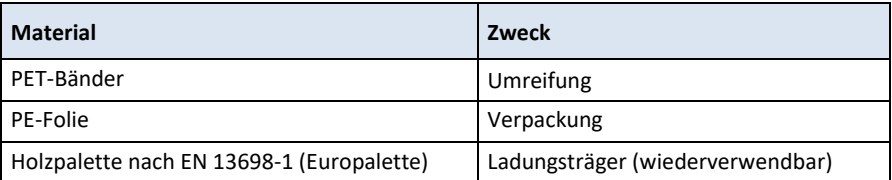

#### <span id="page-8-1"></span>**2.8 Lieferzustand**

Geliefert werden geschützte Mauer- und Deckenziegel aus gebranntem Ton in unterschiedlichen Formaten und Größen je nach Anwendung. Die Ziegel werden im Regelfall auf folierten Paletten an die Baustelle angeliefert und sollten auf der Baustelle bis zum Einbau in foliertem Zustand gelagert werden (Initiative Ziegel 2014). Eine Palette enthält meist 40-70 Stück Ziegel (Wienerberger 2023), es dürfen nicht mehr als vier Paletten übereinandergestapelt werden (sieh[e Abbildung 6\)](#page-8-2).

<span id="page-8-2"></span>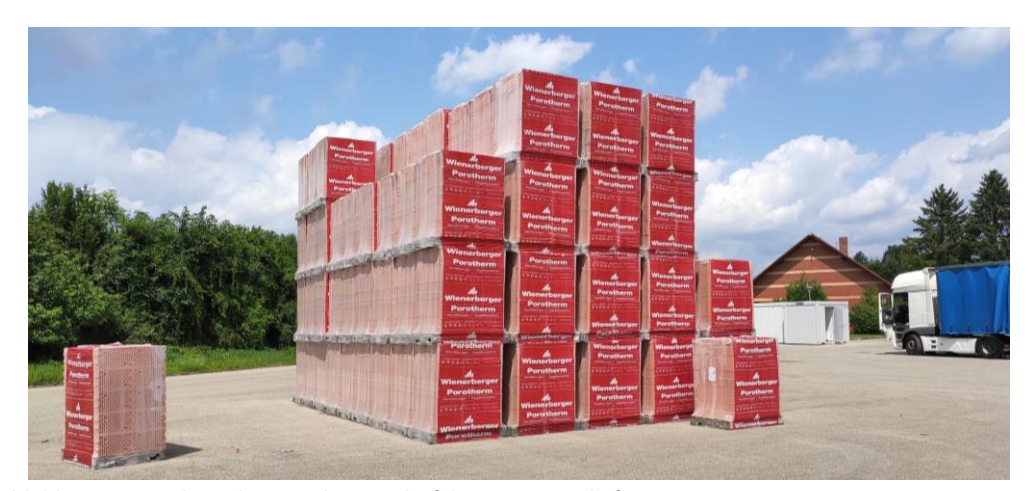

**Abbildung 6: Ziegel vor dem Werk Uttendorf, bereit zur Auslieferung (Bildquelle: Fa. Wienerberger)**

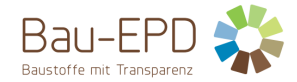

Jede Ziegelpalette samt Folierung stellt eine Ladeeinheit im Sinne der Ladungssicherung dar. Infolge der Abmessungen der produzierten Formate gelten die Paletten als nicht kippstabil. Aufgrund der Vielzahl der unterschiedlichen Fahrzeuge und ihrer Ausstattung, ist für die Sicherung der Ladung der Fahrer verantwortlich und durch diesen durchzuführen.

#### <span id="page-9-0"></span>**2.9 Transporte**

Da keine spezifischen Transportdistanzen erhoben werden konnten, wurde auf Daten österreichischer Massivbaustoffherstellung (Baaske and Kranzl 2016) zurückgegriffen, siehe auch Abschnitt [4.2.](#page-15-2)

## <span id="page-9-1"></span>**2.10 Produktverarbeitung / Installation**

Die Materialverluste während der Einbauphase auf der Baustelle werden für Hintermauer- und Deckenziegel mit 3 % festgelegt (gemäß PKR B).

Die Umweltauswirkungen, die mit der Lagerung der Ziegelprodukte auf der Baustelle verbunden sind, können als vernachlässigbar betrachtet werden.

Die Verbindung der Mauerziegel untereinander und mit anderen genormten Baustoffen erfolgt mit Mauermörtel (Normal-, Leicht-, Mittel-, oder Dünnbettmörtel) oder feuchtigkeitshärtendem PUR-Kleber. Bei der Auswahl der Mauermörtel ist darauf zu achten, dass diese die beschriebenen Eigenschaften der Gesundheits- und Umweltverträglichkeit der Mauerziegel nicht nachteilig beeinflussen. Alle notwendigen Informationen zur Verarbeitung von Mauerziegeln sind den Porotherm Verarbeitungshinweisen<sup>[1](#page-9-5)</sup> zu entnehmen. Mörtel wird in dieser Studie nicht mitberechnet. Die Handhabung im Einbau von Ziegelprodukten auf der Baustelle erfolgt manuell, keine Umweltauswirkungen müssen dem Einbauprozess zugeordnet werden (gemäß PKR B).

#### Behandlung des Verpackungsabfalls:

Saubere Folien (Stretch-, Wickel- und Verpackungsfolie) werden in transparenten Sammelsäcken gesammelt. Es dürfen alle Arten von Folien im selben Sammelsack gesammelt werden, egal ob transparent, bunt oder bedruckt. Umreifungsbänder aus Kunststoff werden in transparenten Sammelsäcken gesammelt. Wichtig ist, dass nur Umreifungsbänder aus Kunststoff im selben Sammelsack gesammelt werden. Alle notwendigen Informationen zur Verpackungssammlung sind dem "Leitfaden zur Verpackungssammlung" auf der Website [www.wienerberger.at/service-support/dowloadcenter](http://www.wienerberger.at/service-support/dowloadcenter) für Gewerbekunden zu entnehmen.

Die Säcke mit dem gesammelten Verpackungsmaterial werden kostenlos und "klimaneutral" von "Bonus Holsystem für Verpackungen GmbH" (www.bonus.at) abgeholt und einer Wiederverwertung zugeführt. Die Abholung wird via Mail, telefonisch oder über ein online-Portal in Auftrag gegeben.

#### <span id="page-9-2"></span>**2.11 Nutzungszustand**

Bei Bauprodukten aus gebranntem Ton treten bei ordnungsgemäßer Planung, sach- und fachgerechtem Einbau und störungsfreier Nutzung keine Änderungen der stofflichen Zusammensetzung über den Zeitraum der Nutzung auf (gemäß PKR B).

#### <span id="page-9-3"></span>**2.12 Referenznutzungsdauer (RSL)**

Die Referenznutzungsdauer beträgt bei Einbau gemäß den Regeln der Technik 150 Jahre, wie im PKR-Dokument des europäischen Ziegelindustrieverbandes beschrieben (Tiles & Bricks Europe 2014).

#### <span id="page-9-4"></span>**2.13 Nachnutzungsphase**

Am Lebensende der Ziegelprodukte steht der Abbruch des Gebäudes und die weitere Aufbereitung des Abbruchmaterials für zukünftige Recyclingmöglichkeiten. Der Abbruch erfolgt meist mit einem Bagger (Dieselverbrauch), die Abbruchmaterialien werden nach Möglichkeit direkt auf der Baustelle sortiert (Sammelverfahren). Ziegelbruch wird entweder vor Ort oder nach Transport zu einem Zwischenlagerplatz gebrochen und so für den Einsatz als Füllmaterial in Gelände und Straßenbau aufbereitet. Darüber hinaus kann Ziegel für weitere Einsätze, zum Beispiel als Zusatzstoff in der Betonproduktion, feiner gemahlen werden. Auch gefüllte Mauerziegel können recycelt werden. Da diese noch nicht lange eingesetzt werden, fallen zurzeit noch keine großen Abbruchmengen an, dennoch gibt es Verwertungskonzepte. Ziegel und Dämmstoff können technisch leicht getrennt werden (nach grobem mechanischem Aufschluss). Ziegel und Dämmstoff können somit getrennten Abfallverwertungen zugeführt werden (Bundesverband der Deutschen Ziegelindustrie e. V. 2020).

<span id="page-9-5"></span><sup>&</sup>lt;sup>1</sup> https://www.wienerberger.at/service-support/downloadcenter/broschueren-wand.html?1316 f\_text=verarbeitung

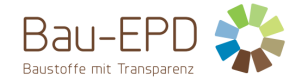

In dieser EPD werden zwei Szenarien berechnet: Eine vollständige Deponierung des Abbruchmaterials, und vollständiges Recycling mit Weiterverwendung als Füllmaterial und in der Betonproduktion.

#### <span id="page-10-4"></span>**Tabelle 8: EOL-Szenarien**

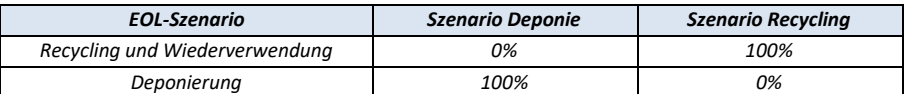

Da Ziegel nach Abbruch CO<sub>2</sub> aus der Luft aufnehmen kann, wird diese Rekarbonatisierung im Modul C modelliert. Da in der Ziegel PKR-B keine Angaben zum Umgang mit Rekarbonatisierung enthalten sind, wurde (in Anlehnung an die IBU-EPD ("Mauerziegel (ungefüllt) - Bundesverband der Deutschen Ziegelindustrie e.V." und die Beton-PKR) die Rekarbonatisierung in Modul C3 modelliert (Recycling-Szenario). Auch in der Aufbereitung für Recycling liegen Ziegel oft mehrere Monate an (Zwischen-)Lagerstätten. Bei Besuch einer solchen Lagerstätte wurde die Auskunft gegeben, dass Ziegelschutt (da er nicht so stark nachgefragt wird wie beispielsweise Beton) eine längere Verweildauer am Lagerplatz hat, bevor er einer weiteren Verwendung zugeführt werden kann. Im Deponieszenario wird die Rekarbonatisierung dem Modul C4 zugeordnet, da Ziegelschutt hier direkt deponiert wird.

#### <span id="page-10-0"></span>**2.14 Entsorgung**

Nach dem Abbruch werden Ziegel in der Regel für weitere Verwendungszwecke aufbereitet. Nur ein geringer Prozentsatz wird in Deponien entsorgt. In dieser EPD wird zur besseren Einschätzung der Ergebnisse mit zwei getrennten Entsorgungsszenarien gearbeitet – 100% Deponie und 100% Recycling.

Im Sammelverfahren werden Baurestmassen getrennt gesammelt. Im Deponie-Szenario werden die Ziegel nach Abriss auf einer Deponie für inerte Materialien gelagert.

Die Mineralwolle der gefüllten Ziegel wird im Recycling-Szenario mit einem Hintergrunddatensatz "treatment of waste mineral wool, recycling, Europe without Switzerland" modelliert. Im Deponie-Szenario wird die Mineralwolle gemeinsam mit dem Ziegel deponiert.

#### <span id="page-10-1"></span>**2.15 Weitere Informationen**

Weitere Informationen finden Sie unte[r www.wienerberger.at](http://www.wienerberger.at/)

#### <span id="page-10-2"></span>**3 LCA: Rechenregeln**

#### <span id="page-10-3"></span>**3.1 Deklarierte Einheit/ Funktionale Einheit**

Die deklarierte Einheit ist 1 Tonne Ziegelmaterial. Die durchschnittliche Brutto-Trockenrohdichte beträgt 815 kg/m<sup>3</sup> für ungefüllte Mauerund Deckenziegel und 693 kg/m<sup>3</sup> für gefüllte Mauerziegel (Dichte ohne Dämmstoff gerechnet).

#### <span id="page-10-5"></span>**Tabelle 9: Deklarierte Einheit**

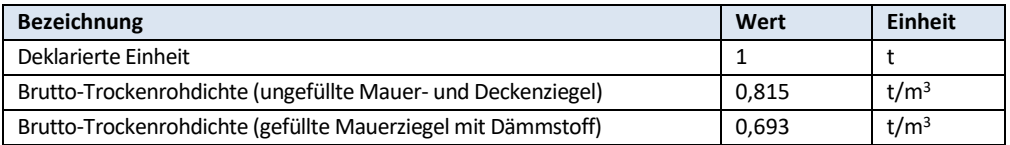

Diese Studie bezieht sich auf zwei Produkte: 1) ein Durchschnitts-Produkt, aus mehreren Werken eines Herstellers: Ein durchschnittliches Tonprodukt desselben Herstellers, in mehreren Werken hergestellt (Beispiel: ein durchschnittlicher Mauerziegel in mehreren österreichischen Werken vom gleichen österreichischen Hersteller) und 2) Ein Produkt aus einem Werk eines Herstellers (gefüllte Mauerziegel aus dem Werk Haiding). Hier beziehen sich sowohl die Herstellung des Halbfabrikats als auch der Verfüllungsprozess auf nur ein Werk.

Als Rechenregel gemäß PKR B wurde Option 1 gewählt: *Gewichtete Mittelwerte auf Basis der Produktionsvolumina verschiedener Werke werden herangezogen. Diese EPD ist somit eine herstellerspezifische Durchschnitts-EPD. Der Durchschnitt aller Input- und Outputströme wird berechnet. Diese Durchschnittswerte werden verwendet, um die potenziellen Umweltwirkungen und zusätzlichen Umweltparameter zu berechnen.*

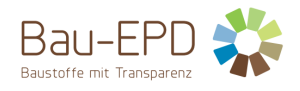

#### <span id="page-11-0"></span>**3.2 Systemgrenze**

#### <span id="page-11-1"></span>**Tabelle 10: Deklarierte Lebenszyklusphasen**

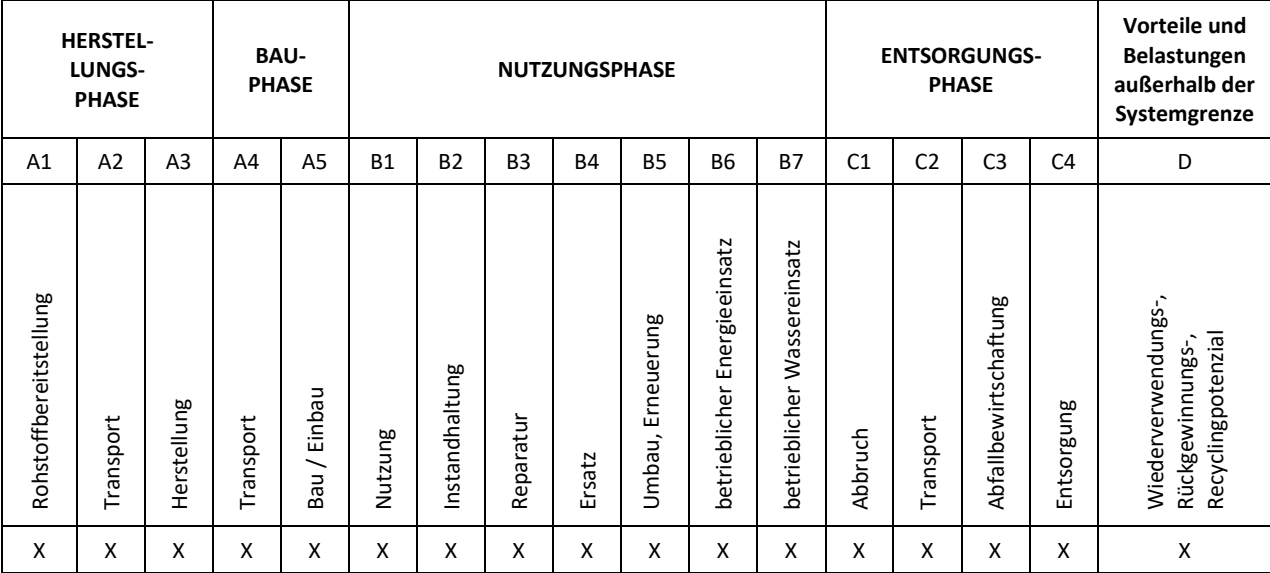

X = in Ökobilanz enthalten; ND = Nicht deklariert

#### **A1-A3**

In der Herstellungsphase sind die für die Ziegelproduktion verwendeten Materialien und Hilfsstoffe, so wie der Energiebedarf und die Emissionen berücksichtigt.

Papierfaserreststoffe (94802: Schlamm aus der mechanischen Abwasserbehandlung der Zellstoff- und Papierherstellung) und Sonnenblumenkernschalen (12101: Ölsaatenrückstände) werden als Abfallstoffe eingesetzt. Die Sammlung und Sortierung sowie der Transport gehören zum vorherigen Produktsystem (Verursacherprinzip), die Abfallstoffe gehen daher lastenfrei ins System ein. Das Ende der Abfalleigenschaft wird erst mit der Verbrennung erreicht. Die CO<sub>2</sub>-Emissionen stammen aus den Emissionsberichten der berücksichtigten Werke und werden unterteilt in fossile Emissionen (Verbrennung), Prozessemissionen und biogene Emissionen aus den jeweiligen Porosierungsmitteln. Da Papierfaserreststoff und Sonnenblumenkernschalen als Abfallstoffe behandelt werden und emissionsfrei übernommen werden, werden auch die (biogenen) CO<sub>2</sub>-Emissionen die bei deren Verbrennung entstehen, nicht berücksichtigt.

#### **A4-A5**

Beim Einbau fallen keine nennenswerten Material- oder Energieflüsse an. In dieser Studie werden der Materialverlust sowie die Entsorgung des Verpackungsmaterials berücksichtigt.

Die Defaultwerte für Materialverluste während der Einbauphase auf der Baustelle wird für Hintermauerziegel mit 3 % festgelegt, gemäß PKR B der Bau EPD GmbH für Bauprodukte aus gebranntem Ton (Bau EPD GmbH 2021).

Beim Einbau der Ziegel wird das Verpackungsmaterial entsorgt (PE-Folie, PET-Band und Europaletten). Wie in Abschnitt 2.10 beschrieben, wird das Verpackungsmaterial gesammelt und einem Recycling zugeführt.

#### **B1-B7**

Die Stadien B1 Nutzung, B2 Instandhaltung und B3 Reparatur sind für die vorliegende Produktgruppe nicht relevant. Das Stadium B4 Ersatz ist gleichbedeutend mit dem Produktlebensende. Es fallen keine Stoff- und Energieflüsse bei der Entnahme des Produkts an. Die Stadien B5 Umbau/Erneuerung, B6 Energieeinsatz und B7 Wassereinsatz sind auf Ziegelprodukte nicht anwendbar.

#### **C1-C4**

Es werden zwei Szenarien angegeben: 100% Deponierung und 100% Recycling. Ziegel können in verschiedenen Prozessen weiterverwendet werden, etwa im Straßenbau als Tragschicht, als Füllmaterial im Gelände oder als Zusatzstoff in der Betonproduktion (als Ziegelmehl) – dafür wird das Abbruchmaterial zerkleinert (C3).

In Hochlochziegeln liegt freies Calciumoxid vor, das CO<sub>2</sub> aus der Luft bindet. Diese Rekarbonatisierung wird in Modul C berücksichtigt (siehe Abschnitt 2.13).

Die Mineralwolle der gefüllten Ziegel wird im Recycling-Szenario mit einem Hintergrunddatensatz "treatment of waste mineral wool, recycling, Europe without Switzerland" modelliert. Da die Mineralwolle in diesem Szenario als Sekundärmaterial in das nächste Produktsystem übernommen wird (und das Ende der Abfalleigenschaft erreicht ist), werden auch die Lasten des Recycling-Prozesses nicht

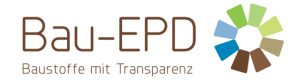

dem hier betrachteten Ziegel-Produktsystem zugeordnet. Der angewandte Hintergrunddatensatz enthält konsistenterweise nur Staubemissionen, die weiteren Umweltlasten liegen außerhalb der Systemgrenze. Im Deponie-Szenario wird die Mineralwolle gemeinsam mit dem Ziegel deponiert.

#### **D**

Die Weiterverwendungsmöglichkeiten als Recyclingmaterial bergen das Potenzial, Primärmaterialien zu ersetzen. Im Straßenbau wird Gesteinskörnung aus Kies und Schotter ersetzt (Bimesmeier et al. 2020). In der Betonproduktion ersetzt Ziegelbruch die Herstellung kalzinierter Tone als Zusatzstoffe. Im Deponie-Szenario entstehen keine Gutschriften und Lasten außerhalb der Systemgrenze.

#### <span id="page-12-0"></span>**3.3 Flussdiagramm der Prozesse im Lebenszyklus**

I[n Abbildung 7](#page-12-1) ist der Lebenszyklus des Ziegelprodukts schematisch dargestellt.

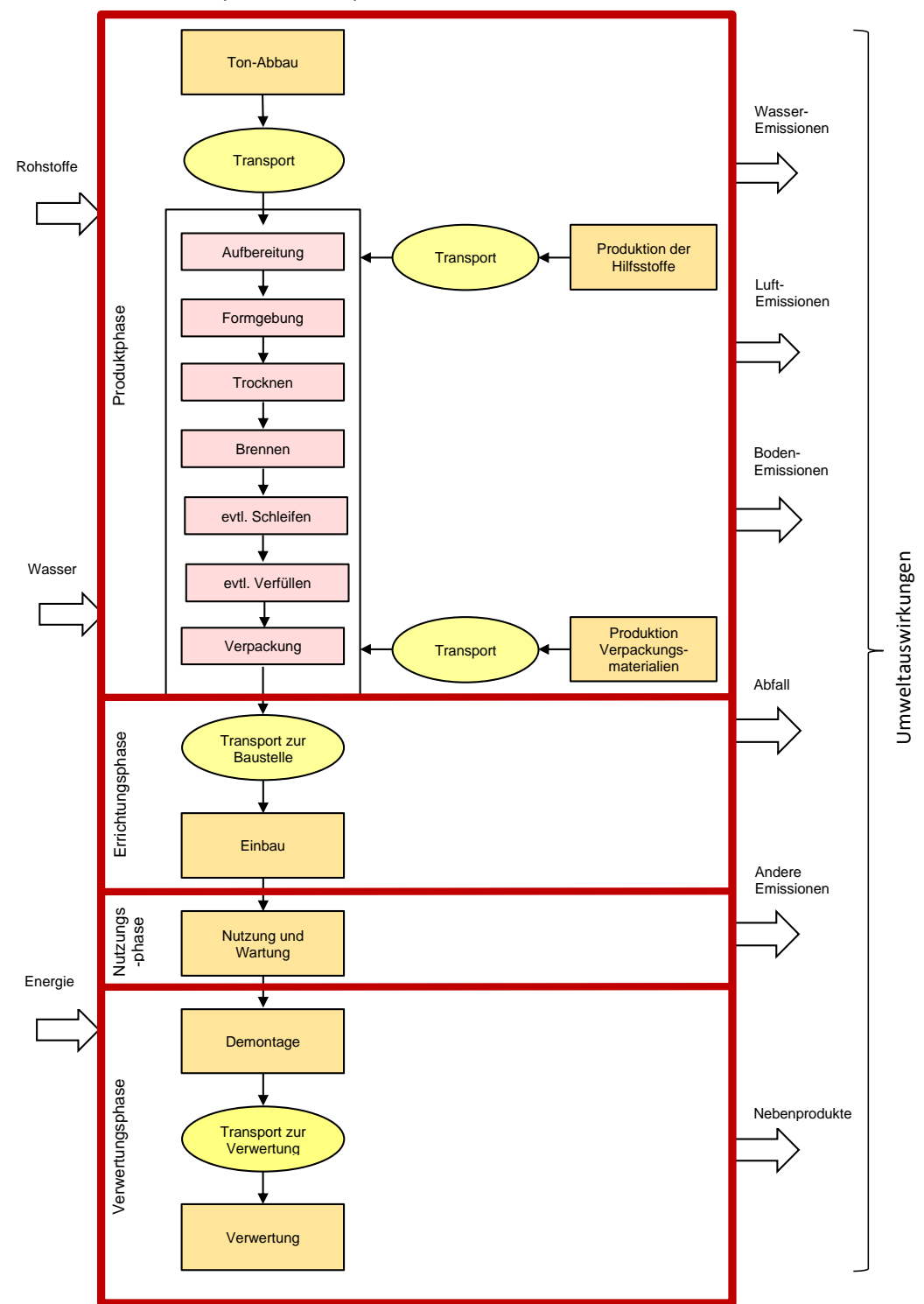

#### Produkt-System-Lebenszyklus

<span id="page-12-1"></span>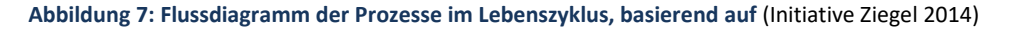

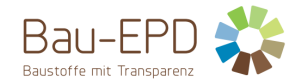

#### <span id="page-13-0"></span>**3.4 Abschätzungen und Annahmen**

Die Menge der eingesetzten Sägespäne als Porosierungsmittel wurden in der Berechnung so angepasst, dass das im verwendeten Datensatz aufgenommene biogene CO<sub>2</sub> der (bekannten) Menge der biogenen CO<sub>2</sub>-Emissionen aus der Verbrennung der Sägespäne entspricht. Ebenso wurde die Menge der entsorgten Holzpaletten in A5 so an den Palettenverbrauch in A1-A3 angepasst, dass die biogenen CO<sub>2</sub>-Emissionen der Verbrennung die Aufnahme des biogenen CO<sub>2</sub> in A1-A3 ausgleichen.

Zu den Transporten konnten keine genaueren Angaben bezüglich der Emissionsklassen, LKW-Größen, etc. gemacht werden – daher wurde auf den Durchschnittsdatensatz Transport, freight, lorry, unspecified {RER}| market for transport, freight, lorry, unspecified zurückgegriffen

Die Weiterverwertung der Abfälle aus A5 wurde mit folgenden Datensätzen modelliert:

- *Waste polyethylene, for recycling, sorted {Europe without Switzerland}| treatment of waste polyethylene, for recycling, unsorted, sorting*
- *Waste polyethylene terephthalate {AT}| market for waste polyethylene terephthalate*
- *Waste wood, untreated {CH}| treatment of waste wood, untreated, municipal incineration*

#### <span id="page-13-1"></span>**3.5 Abschneideregeln**

Gemäß den Abschneidekriterien, wie sie in der PKR-B für Bauprodukte aus gebranntem Ton beschrieben sind, werden Ausrüstung, Produktionsmittel, Anlagegüter etc. wie etwa Förderbänder, Gabelstapler und feuerfeste Komponenten in Brennöfen und Trocknungskammern nicht in der Ökobilanz berücksichtigt. Ebenso werden Beleuchtung, Beheizung und Kühlung sowie Reinigung der Betriebsstätte, Lasten, die mit dem Verwaltungsapparat der Produktionsstätte in Verbindung stehen, sowie der Transport von Mitarbeiter:innen aus der Systemgrenze herausgenommen. Ziegelbruch, der verkauft wird, hätte einen Emissionsanteil von 0,03% nach ökonomischer Allokation und wird somit nicht als Nebenprodukt berücksichtigt.

## <span id="page-13-2"></span>**3.6 Hintergrunddaten**

Die verwendeten Hintergrunddaten stammen aus der Ökobilanzierungsdatenbank ecoinvent v. 3.9.1 (Wernet et al. 2016). Es wurde das Systemmodell "Allocation, cut-off, EN15804 system model" verwendet – die Emissionsfaktoren der verwendeten Datensätze wurden extrahiert und in Microsoft Excel zur Berechnung genutzt.

Da das deklarierte Produkt in Österreich hergestellt wird, wurden, soweit möglich, österreichische Hintergrunddaten für die Ökobilanz verwendet, ansonsten wurden europäische oder globale Datensätze verwendet. Waren nur globale oder Schweizer Datensätze vorhanden, so wurde der Schweizer Datensatz herangezogen.

Es wurde die allgemeine Regel beachtet, dass Daten aus spezifischen Produktionsprozessen oder Durchschnittsdaten, die aus spezifischen Prozessen abgeleitet wurden, gegenüber generischen Daten bei der EPD-Erstellung Vorrang haben müssen.

Die (Vordergrund-)Daten für die Produktions- und Einbauphase stammen im Wesentlichen aus den Aufzeichnungen der Wienerberger Österreich GmbH und wurden im Rahmen von gemeinsamen Gesprächen und einer Werksbesichtigung ermittelt. Die bereitgestellten Daten wurden auf Plausibilität geprüft. Die Vordergrunddaten stammen somit direkt vom Hersteller und sind daher repräsentativ für alle Ziegelprodukte dieser EPD.

Indikatoren, die nicht per Software errechnet wurden, wurden anhand der Sachbilanz direkt errechnet. Dies betrifft: SM: Einsatz von Sekundärstoffen RSF: Erneuerbare Sekundärbrennstoffe MFR: Stoffe zum Recycling MER: Stoffe für die Energierückgewinnung

## <span id="page-13-3"></span>**3.7 Datenqualität**

Gemäß ÖNORM EN 15804:2019+A2:2019 6.3.8.1, bzw. EN ISO 14044:2006, 4.2.3.6, erfüllen die Daten folgende Anforderungen:

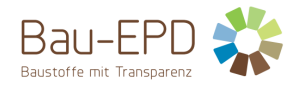

- a) Die Vordergrunddaten beziehen sich auf das Jahr 2022, mit Ausnahme der Luftemissionsdaten (ausgenommen CO2), welche nur alle drei Jahre gemessen werden. Für diese wurde jeweils die aktuellste Messung herangezogen, diese fand je nach Werk zwischen dem 04.06.2020 und dem 13.4.2022 statt.
- b) Die Vordergrunddaten beziehen sich auf österreichische Werke. Sofern vorhanden, wurden auch für die Hintergrunddaten österreichische (ansonsten europäische) Datensätze gewählt.
- c) Die Daten des Herstellers bilden die in den jeweiligen Werken verwendeten Technologien ab.
- d) Eine Schwankungsbreite der Vordergrunddaten wurde nicht angegeben, da die Werte für je ein Jahr gemessen wurden. Die Unterschiede in den Ergebnissen der einzelnen Werke für die Durchschnittsbildung werden in Kapitel 6 dargestellt.
- e) Die relevanten Daten für Module A1-A3 wurden vollständig vom Hersteller übermittelt (siehe auch 3.5 Abschneideregeln). Für die weiteren Module wurden Szenarien entwickelt.
- f) Die Daten sind repräsentativ für die betrachteten Werke.
- g) Die Daten sind konsistent und wurden für alle Werke in gleicher Form von der gleichen bearbeitenden Person geliefert.
- h) Mit der verwendeten Sachbilanz können die Ergebnisse reproduziert werden.
- i) Die Vordergrunddaten wurden direkt vom Hersteller bezogen, die Hintergrunddaten stammen aus der Datenbank ecoinvent 3.9.1
- j) Unsicherheiten bezüglich der getroffenen Annahmen können bestehen und sind im jeweiligen Abschnitt beschrieben.

## <span id="page-14-0"></span>**3.8 Betrachtungszeitraum**

Die verwendeten Vordergrunddaten beziehen sich auf das Jahr 2022. Auch die Durchschnittsbildung ist daher für das Jahr 2022 repräsentativ.

## <span id="page-14-1"></span>**3.9 Allokation**

Bei der Ziegelproduktion fallen Ziegelstaub und Ziegelbruch an. Ziegelstaub (Schleifstaub) wird innerhalb des Werkes wiederverwendet (wieder in die Produktion eingebracht). Ziegelbruch wird zum Großteil in den werkseigenen Tongruben zur Wegbefestigung verwendet. Im Werk Haiding wird Ziegelbruch auch verkauft. Eine Abschätzung der Listenpreise der Ziegel sowie der Verkaufspreise des Ziegelbruchs ergäbe durch eine ökonomische Allokation Emissionsanteile des Ziegelbruchs von 0,03%. Dies liegt deutlich unter 1% und fällt damit unter die Abschneidekriterien. Diese "Nebenprodukte" bleiben also innerhalb des Systems oder werden in vernachlässigbarer Menge verkauft, es ist somit keine Allokation notwendig. Alle Energie- und Materialflüsse wurden auf 1 t Ziegel für den Verkauf (Lagerzugang) berechnet, d.h. Umweltwirkungen die anteilsmäßig für Ziegelbruch und -staub anfallen, werden zu 100% dem Ziegelprodukt zugerechnet. Papierfaserreststoffe und Sonnenblumenkernschalen werden als Abfallstoffe eingesetzt. Die Sammlung und Sortierung sowie der Transport gehören gemäß dem Verursacherprinzip zum vorherigen Produktsystem, die Abfallstoffe gehen somit lastenfrei in die Ziegelherstellung ein.

## <span id="page-14-2"></span>**3.10 Vergleichbarkeit**

Grundsätzlich ist eine Gegenüberstellung oder die Bewertung von EPD-Daten nur möglich, wenn alle zu vergleichenden Datensätze nach EN 15804:2012+A2:2019 + AC:2021 (D) in der gleichen Version erstellt wurden, die gleichen programmspezifischen PKR bzw. etwaige zusätzliche Regeln sowie die gleiche Hintergrunddatenbank verwendet wurden und darüber hinaus der Gebäudekontext bzw. produktspezifische Leistungsmerkmale berücksichtigt werden.

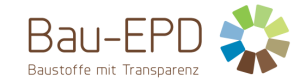

## <span id="page-15-0"></span>**4 LCA: Szenarien und weitere technische Informationen**

#### <span id="page-15-1"></span>**4.1 A1-A3 Herstellungsphase**

Laut ÖNORM EN 15804 sind für die Module A1-A3 keine technischen Szenarioangaben gefordert, weil die Bilanzierung dieser Module in der Verantwortung des Herstellers liegt und vom Verwender der Ökobilanz nicht verändert werden darf.

Wienerberger Österreich bezog im Jahr 2022 Strom, der zu 100% aus erneuerbaren Quellen besteht. Ein Werk verfügt über eine PV-Anlage, die ebenfalls berücksichtigt wurde.

## <span id="page-15-2"></span>**4.2 A4-A5 Errichtungsphase**

Der Transport zur Baustelle (A4) wird mit einer Distanz von 113 km angenommen ((Baaske and Kranzl 2016) Tab. 19). Diese Angaben weichen von der PKR B ab (mittlere Transportdistanz von 50 km für ungeschützte Mauerziegel und dämmstoffgefüllte Ziegel) und können daher als konservativ, d.h. auf der sicheren Seite, erachtet werden.

Da keine genauen Angaben zum (Transport gemacht werden konnten (Emissionsklasse, genauer Treibstoffverbrauch, mittlere Auslastung), wurde der ecoinvent-Datensatz *Transport, freight, lorry, unspecified {RER}| market for transport, freight, lorry, unspecified* verwendet.

[Tabelle 11](#page-15-3) beschreibt Parameter des Transports zur Baustelle[, Tabelle 12](#page-15-4) die Errichtungsphase.

#### <span id="page-15-3"></span>Tabelle 11: Beschreibung des Szenarios "Transport zur Baustelle (A4)"

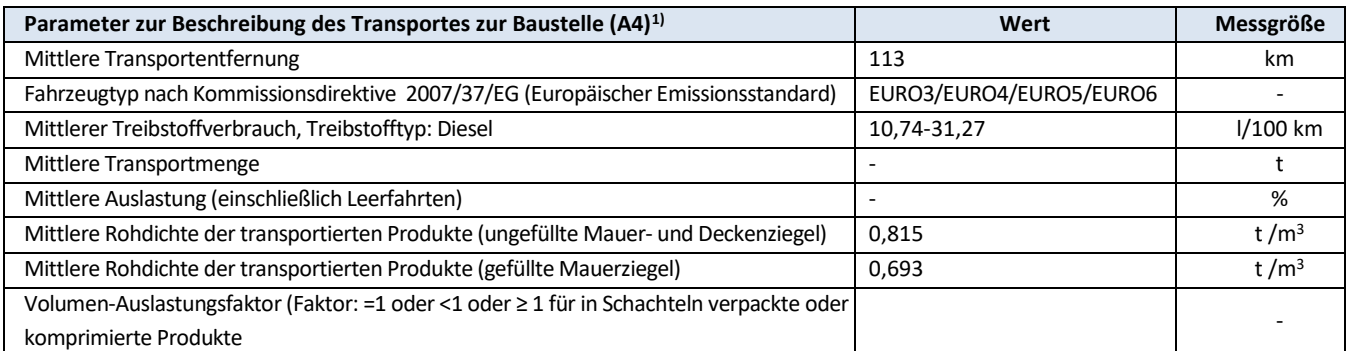

<sup>1)</sup> Da keine genauen Angaben zum (Transport gemacht werden konnten (Emissionsklasse, genauer Treibstoffverbrauch, mittlere Auslastung), wurde der ecoinvent-Datensatz *Transport, freight, lorry, unspecified {RER}| market for transport, freight, lorry, unspecified*  verwendet. Da dieser ein Mischdatensatz ist, sind die mittlere Transportmenge und Auslastung nicht klar definiert.

Die Verluste auf der Baustelle werden mit 3% angenommen. Die zusätzliche Produktion von 0,03 t Ziegel ist daher nötig und wird in A5 mitberechnet. Beim Einbau der Ziegel wird das Verpackungsmaterial entsorgt (PE-Folie, PET-Band und Europaletten).

#### <span id="page-15-4"></span>Tabelle 12: Beschreibung des Szenarios "Einbau in das Gebäude (A5)"

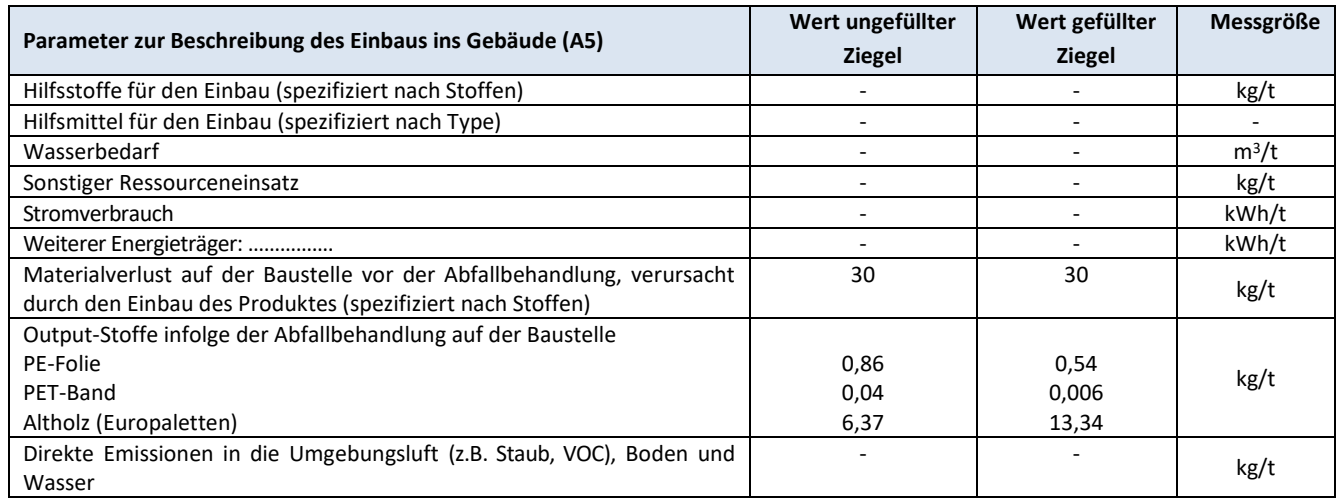

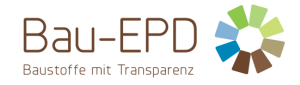

## <span id="page-16-0"></span>**4.3 B1-B7 Nutzungsphase**

Die Referenznutzungsdauer beträgt bei Einbau gemäß den Regeln der Technik 150 Jahre, wie im PKR-Dokument des europäischen Ziegelindustrieverbandes beschrieben (Tiles & Bricks Europe 2014).

In der Nutzungsphase (B1) finden für Bauprodukte aus gebranntem Ton keine für die Ökobilanz relevanten Stoff- und Energieflüsse statt. Während der Nutzung finden für Bauprodukte aus gebranntem Ton keine Instandhaltungs-, Reparatur-, Ersatz oder Umbauprozesse statt, weshalb die Module B2 bis B5 keine Umweltwirkung. Die Module B6 und B7 sind für Bauprodukte aus gebranntem Ton nicht relevant, womit ebenfalls keine Umweltwirkung verursacht wird.

## <span id="page-16-1"></span>**4.4 C1-C4 Entsorgungsphase**

Es werden zwei Szenarien berechnet: Ein Szenario, in dem 100% der Ziegel deponiert werden und eines in dem 100% einem Recycling zugeführt werden. Module A, B, C1 und C2 sind für beide Szenarien gleich.

Der Transportweg vom Abbruchort zur Aufbereitung bzw. Deponie wird mit 100 km angenommen.

Nach Abbruch setzt die Rekarbonatisierung der Ziegel ein. Das Institut für Ziegelforschung Essen stellte fest, dass rund 2 M.-% CO<sub>2</sub> gebunden werden (Institut für Ziegelforschung Essen E.V. 2014) können. Dieser Wert wurde auch in der EPD des Bundesverbands der Deutschen Ziegelindustrie angenommen (Bundesverband der Deutschen Ziegelindustrie e . V . 2021). Auch in der vorliegenden Studie wird eine Rekarbonatisierung von 20 kg CO2/t Ziegel angenommen. Die PKR-B für Bauprodukte aus gebranntem Ton gibt keine Berechnung für die Rekarbonatisierung vor. Informationen für Rekarbonatisierung von Beton finden sich in der Beton-PKR B: Anhang BB der EN 16757 (Anhang G in EN 16757:2022).

Im Deponie-Szenario wird die Rekarbonatisierung in Modul C4 berücksichtigt, im Recycling-Szenario in Modul C3 (siehe Abschnitt 2.13).

Neben den Umweltwirkungen aus Abbruch und Transport werden in der Entsorgungsphase des Recyclingszenarios folgende Annahmen für die weitere Nutzung bzw. Abfallbehandlung getroffen:

#### <span id="page-16-3"></span>**Tabelle 13: Recycling-Szenario, basierend auf (ZAG, 2022)**

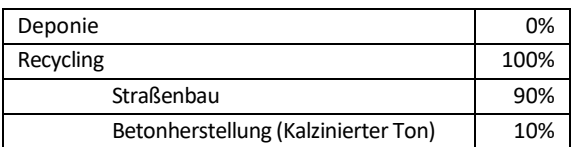

#### <span id="page-16-4"></span>Tabelle 14: Beschreibung des Szenarios "Entsorgung des Produkts (C1 bis C4)"

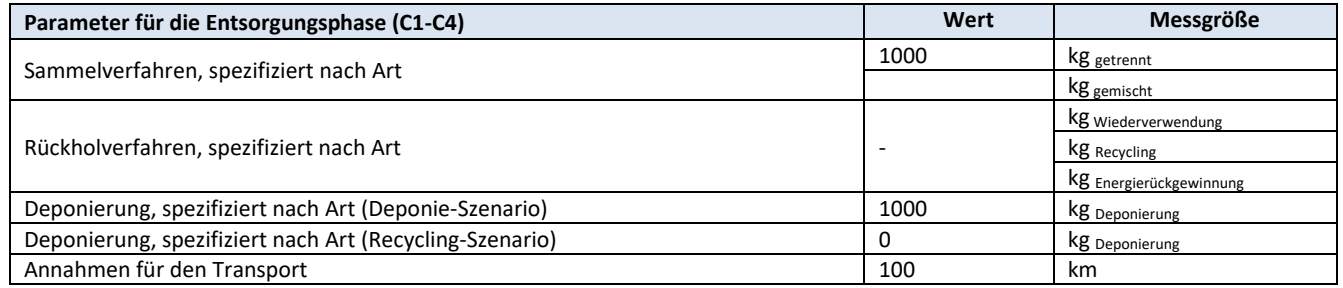

#### <span id="page-16-2"></span>**4.5 D Wiederverwendungs-, Rückgewinnungs- und Recyclingpotenzial**

Die Weiterverwendungsmöglichkeiten als Recyclingmaterial bergen das Potenzial, Primärmaterialien zu ersetzen. Im Straßenbau wird Gesteinskörnung aus Kies und Schotter ersetzt (Bimesmeier et al. 2020). In der Betonproduktion ersetzt Ziegelbruch die Herstellung kalzinierter Tone als Zusatzstoffe. Im Deponie-Szenario entstehen keine Gutschriften und Lasten außerhalb der Systemgrenze, daher wird die nachfolgende Tabelle nur für das Recycling-Szenario angegeben. Die negativen GWP-Werte in Modul C3 (Recycling-Szenario) und C4 (Deponie-Szenario) sind auf die Rekarbonatisierung zurückzuführen (siehe Abschnitt 2.3).

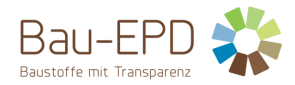

## <span id="page-17-0"></span>Tabelle 15: Beschreibung des Szenarios "Wiederverwendungs-, Rückgewinnungs- und Recyclingpotenzial (Modul D)" (Recycling-**Szenario)**

(Ersetzte Primärprodukte bzw. -technologien sind in einer Fußzeile gesondert (inklusive technischer Angaben) dazu zu definieren).

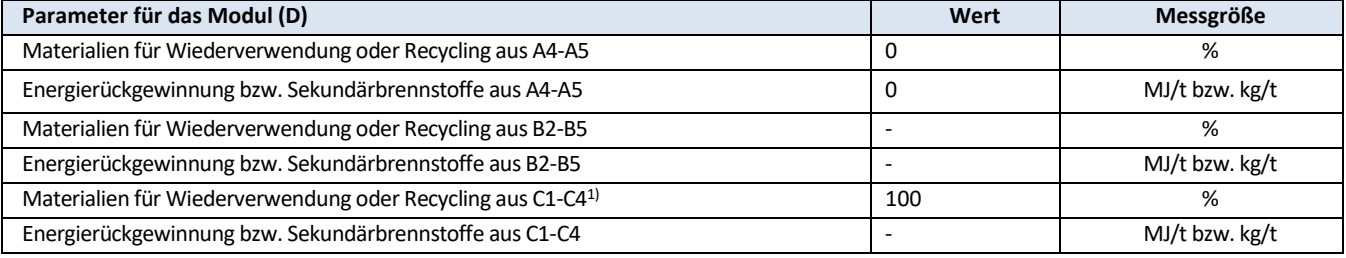

1) Ersetzte Primärprodukte: Kies/Schotter, kalzinierte Tone

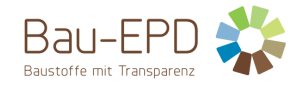

## <span id="page-18-0"></span>**5 LCA: Ergebnisse**

Die nachfolgenden Tabellen [\(Tabelle 16](#page-18-1) bis [Tabelle 32\)](#page-24-0) zeigen die Ergebnisse der Ökobilanz für die deklarierten Module. Die Tabellen werden je vier Mal angegeben: jeweils für die zwei Produkte (ungefüllte Mauer- und Deckenziegel und gefüllte Mauerziegel) und die zwei Entsorgungsszenarien (Deponie-Szenario und Recycling-Szenario).

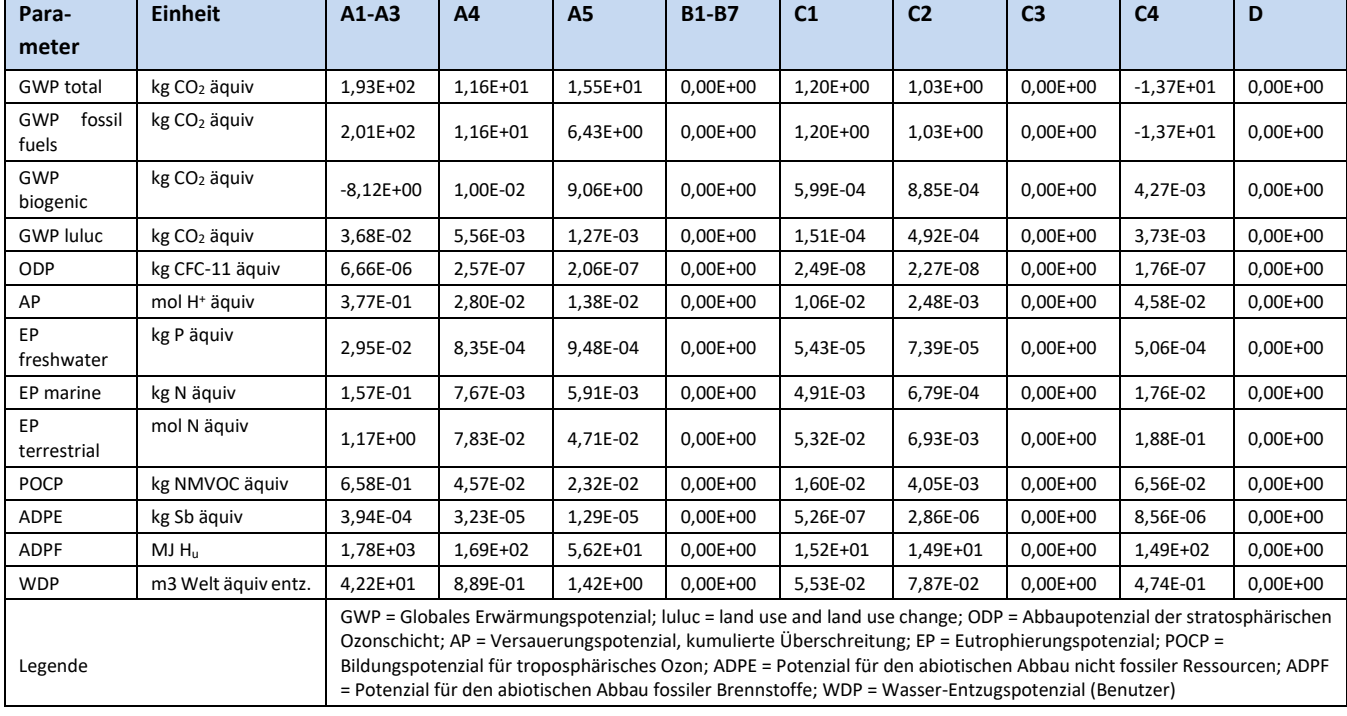

## <span id="page-18-1"></span>**Tabelle 16: Ergebnisse der Ökobilanz Umweltauswirkungen (ungefüllte Mauer- und Deckenziegel, Deponie-Szenario)**

<span id="page-18-2"></span>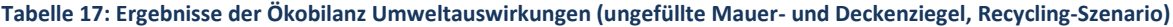

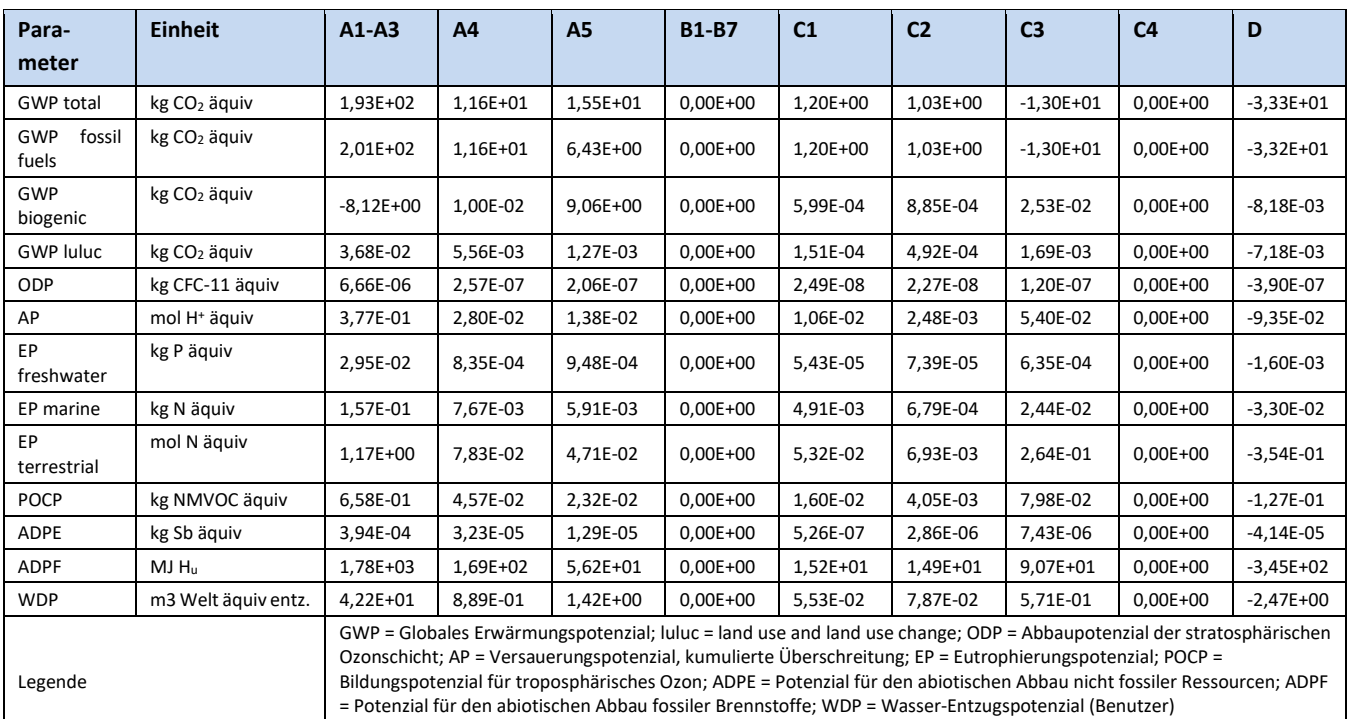

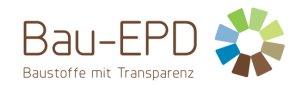

<span id="page-19-0"></span>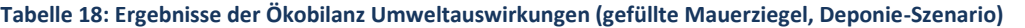

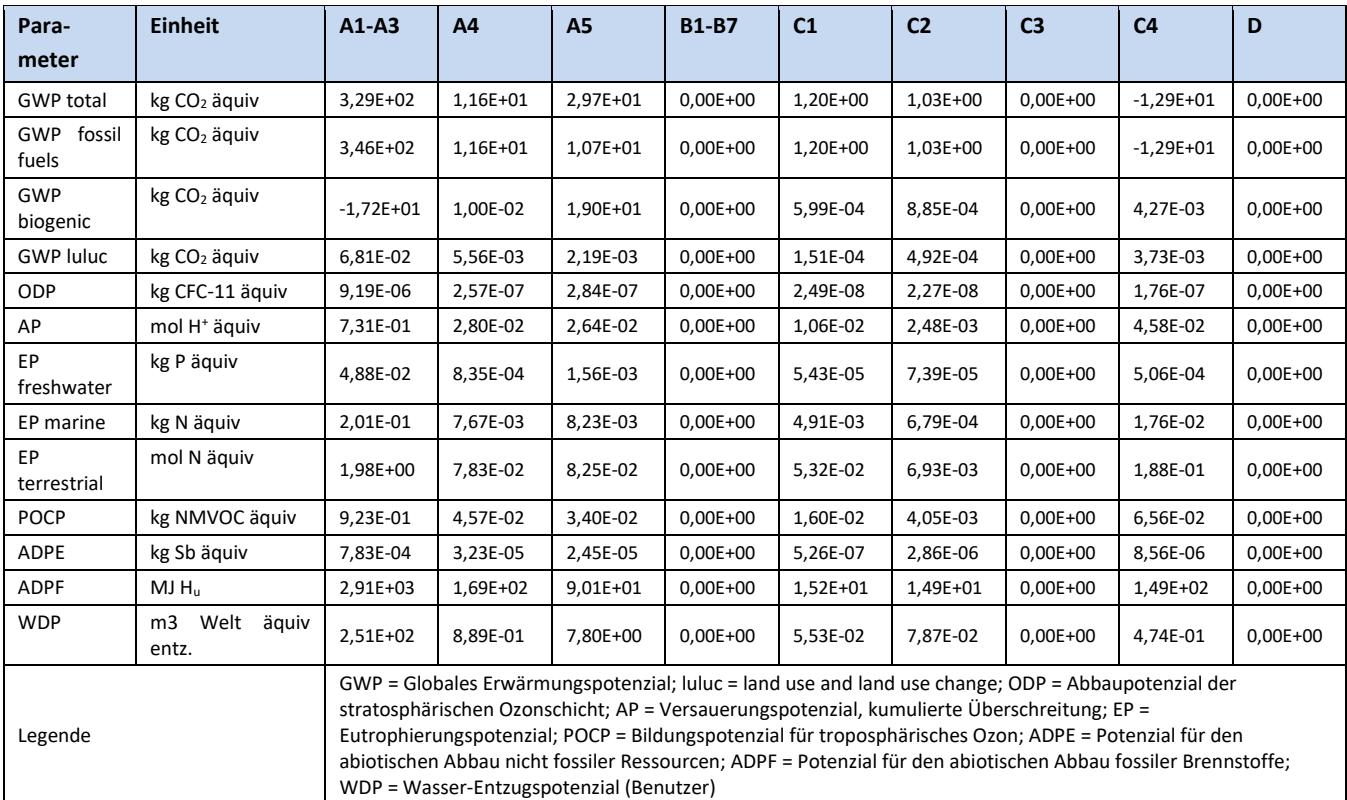

## <span id="page-19-1"></span>**Tabelle 19: Ergebnisse der Ökobilanz Umweltauswirkungen (gefüllte Mauerziegel, Recycling-Szenario)**

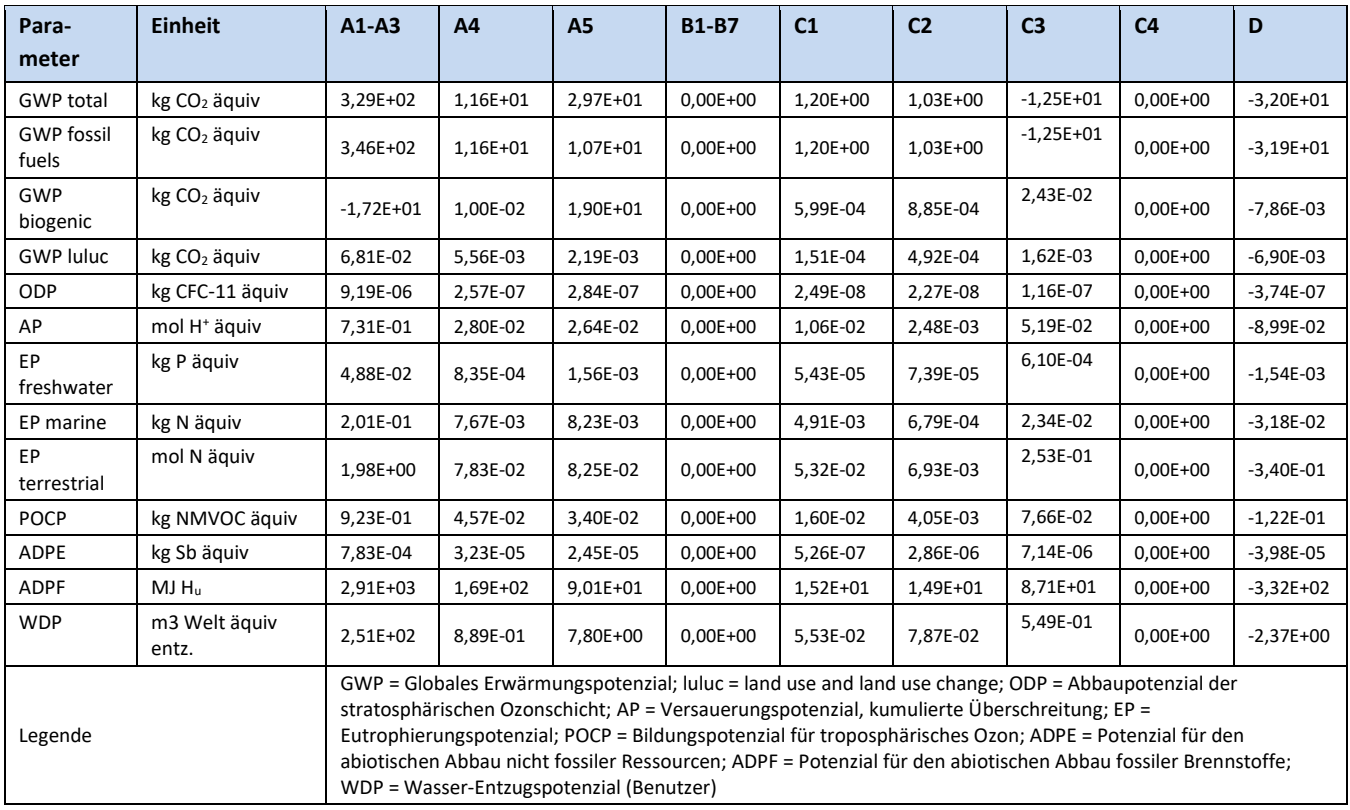

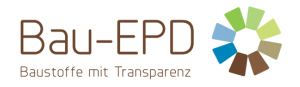

## <span id="page-20-0"></span>**Tabelle 20: Zusätzliche Umweltindikatoren (ungefüllte Mauer- und Deckenziegel, Deponie-Szenario)**

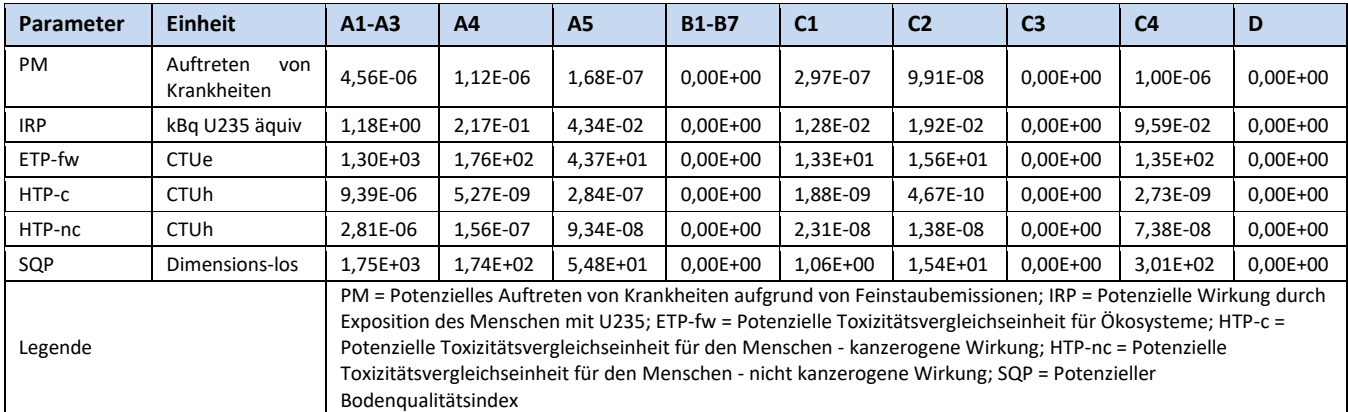

#### <span id="page-20-1"></span>**Tabelle 21: Zusätzliche Umweltindikatoren (ungefüllte Mauer- und Deckenziegel, Recycling-Szenario)**

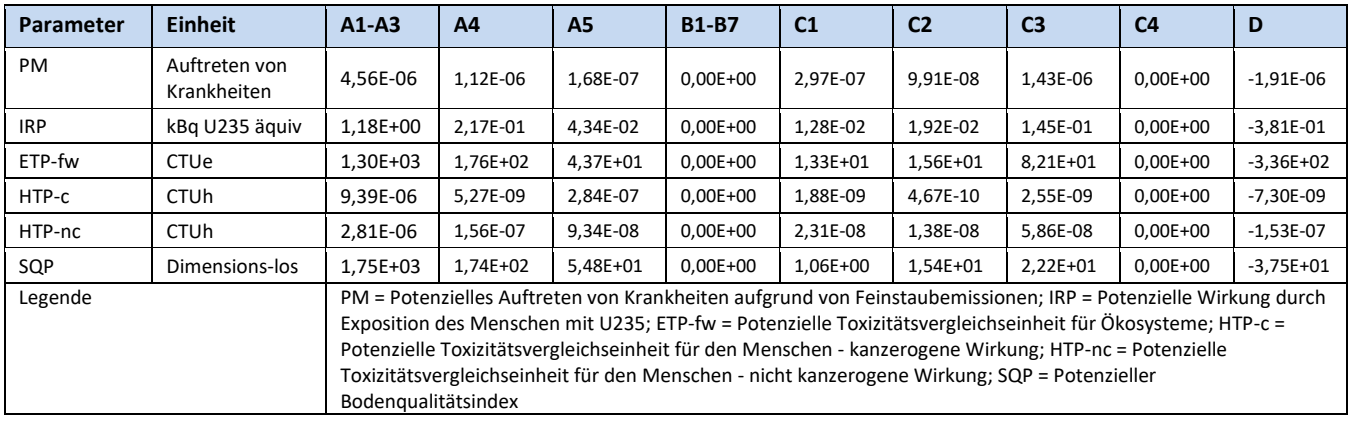

#### <span id="page-20-2"></span>**Tabelle 22: Zusätzliche Umweltindikatoren (gefüllte Mauerziegel, Deponie-Szenario)**

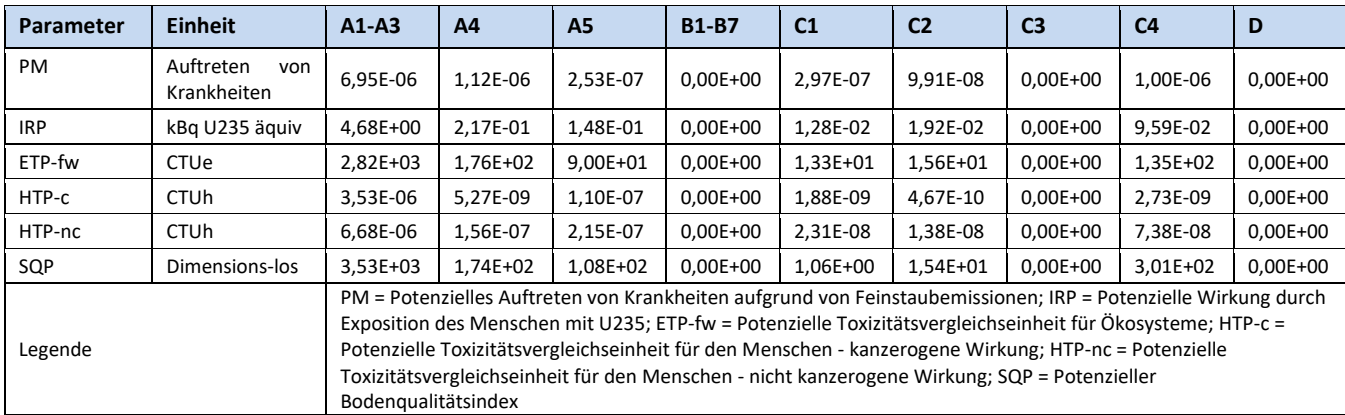

## <span id="page-21-1"></span>**Tabelle 23: Zusätzliche Umweltindikatoren (gefüllte Mauerziegel, Recycling-Szenario)**

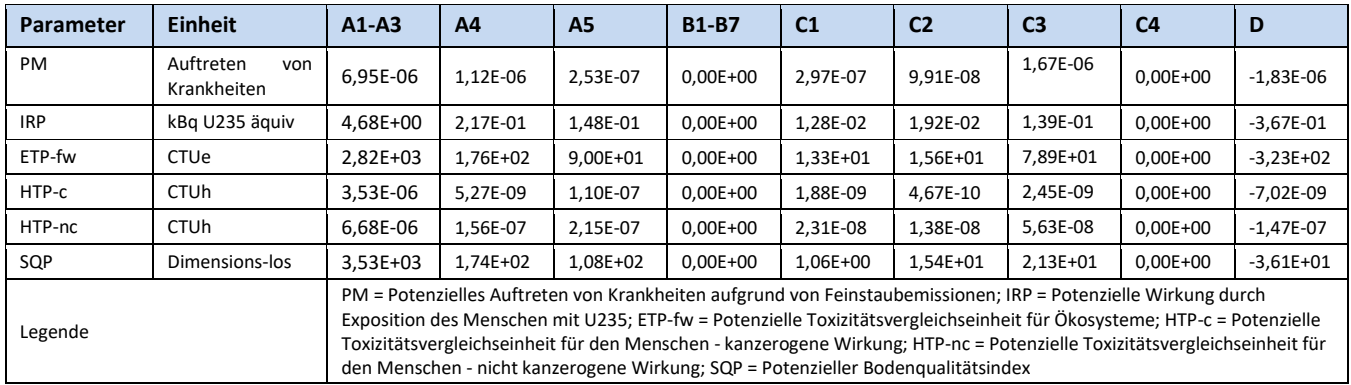

[Tabelle 24](#page-21-0) enthält Einschränkungshinweise, die entsprechend der folgenden Klassifizierung im Projektbericht und in der EPD hinsichtlich der Deklaration maßgebender Kern- und zusätzlicher Umweltwirkungsindikatoren deklariert werden müssen.

#### <span id="page-21-0"></span>**Tabelle 24: Klassifizierung von Einschränkungshinweisen zur Deklaration von Kern- und zusätzlichen Umweltindikatoren**

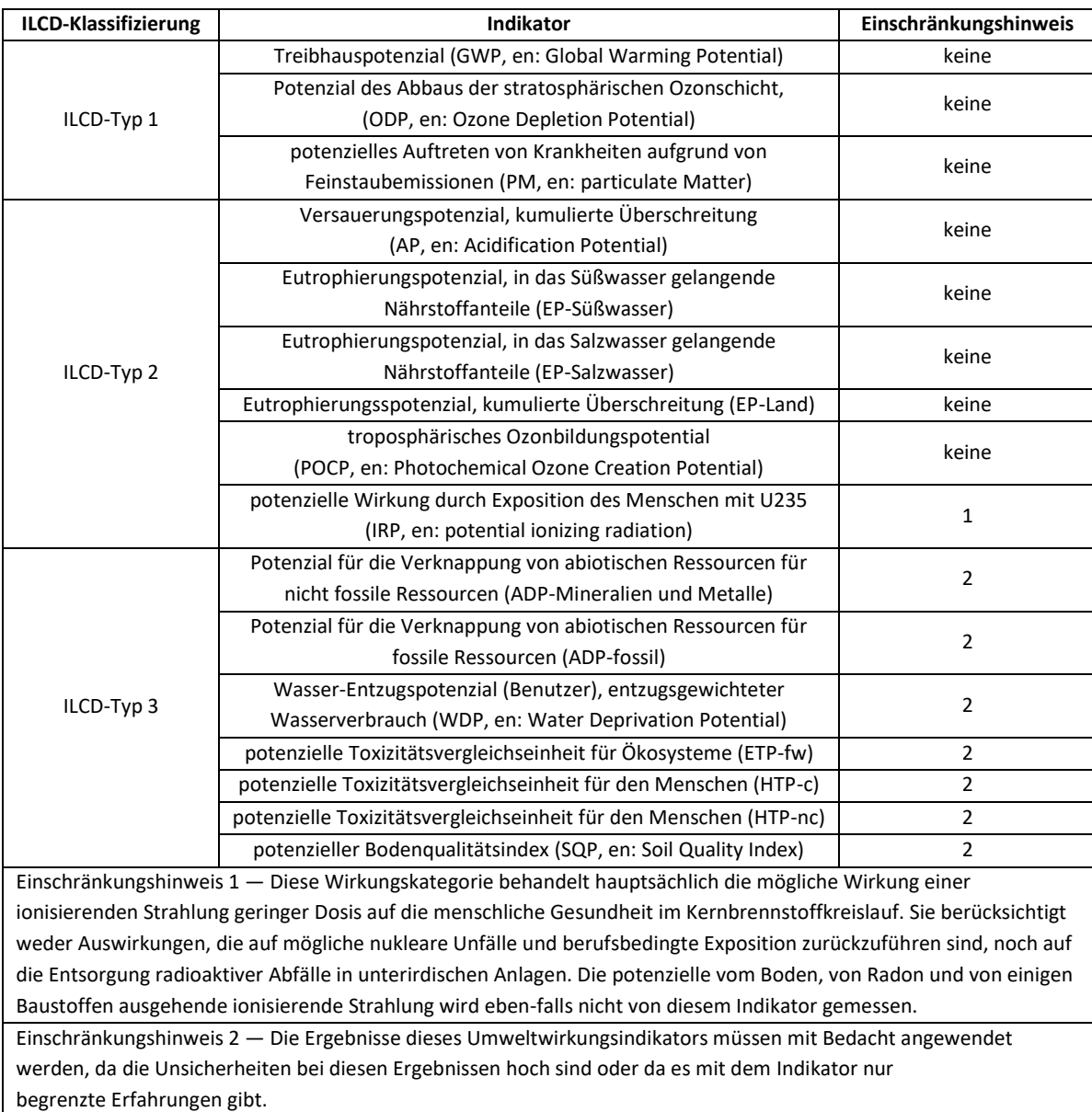

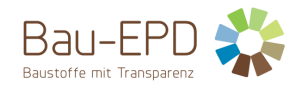

## <span id="page-22-0"></span>**Tabelle 25: Ergebnisse der Ökobilanz Ressourceneinsatz (ungefüllte Mauer- und Deckenziegel, Deponie-Szenario)**

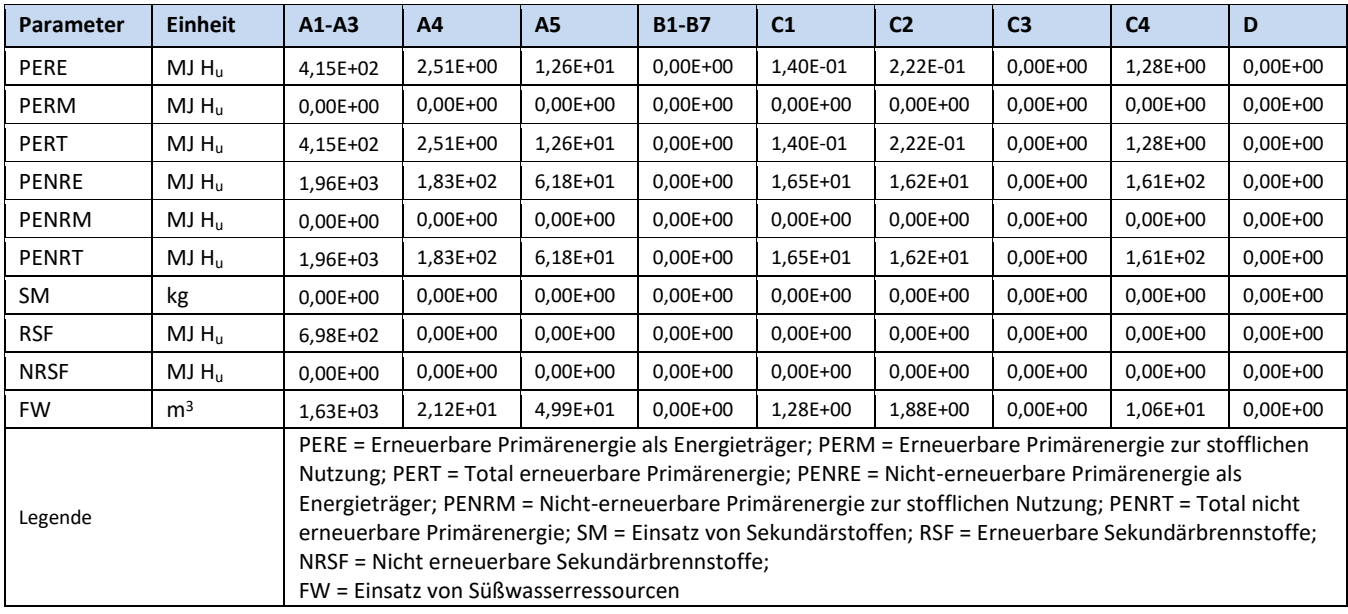

## <span id="page-22-1"></span>**Tabelle 26: Ergebnisse der Ökobilanz Ressourceneinsatz (ungefüllte Mauer- und Deckenziegel, Recycling-Szenario)**

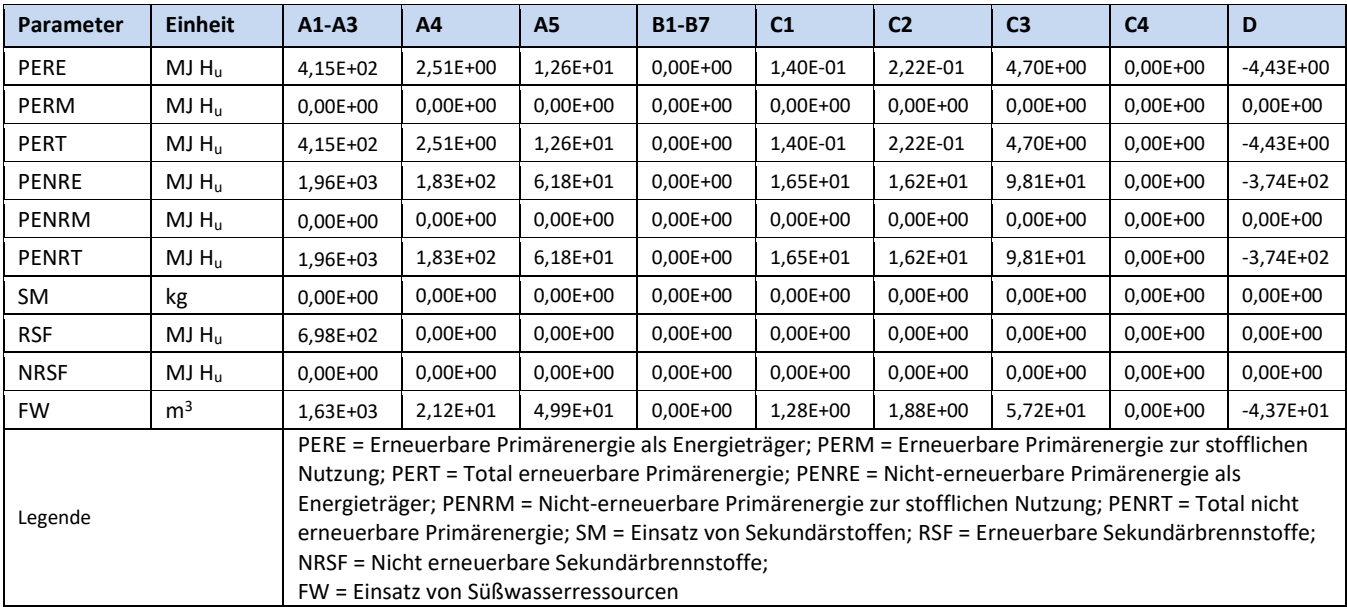

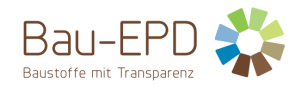

## <span id="page-23-0"></span>**Tabelle 27: Ergebnisse der Ökobilanz Ressourceneinsatz (gefüllte Mauerziegel, Deponie-Szenario)**

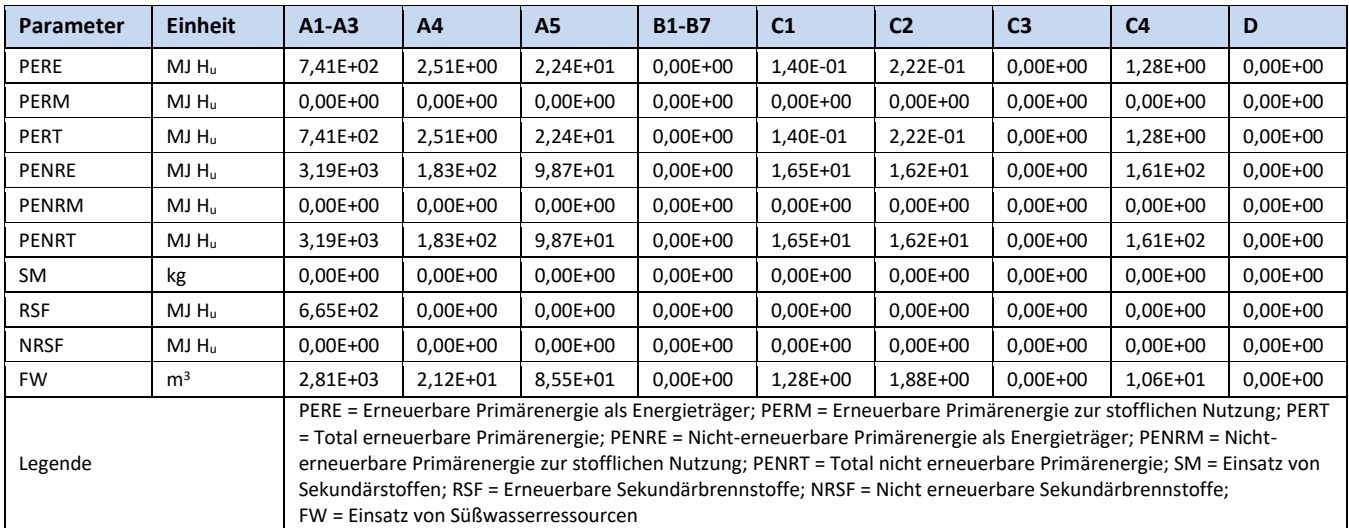

## <span id="page-23-1"></span>**Tabelle 28: Ergebnisse der Ökobilanz Ressourceneinsatz (gefüllte Mauerziegel, Recycling-Szenario)**

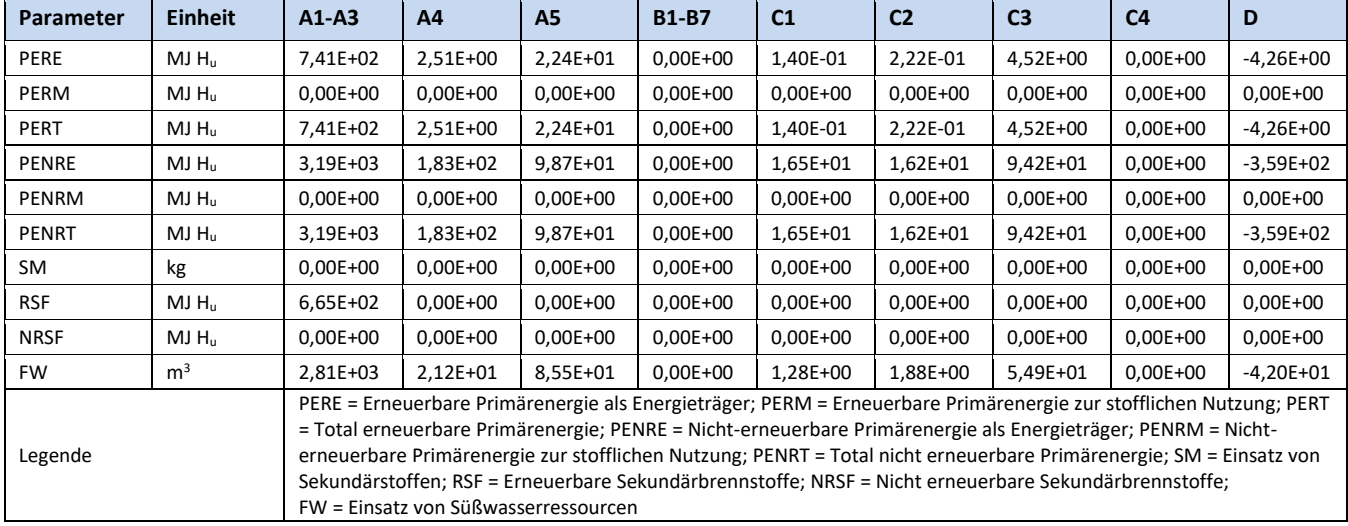

#### <span id="page-23-2"></span>**Tabelle 29: Ergebnisse der Ökobilanz Output-Flüsse und Abfallkategorien (ungefüllte Mauer- und Deckenziegel, Deponie-Szenario)**

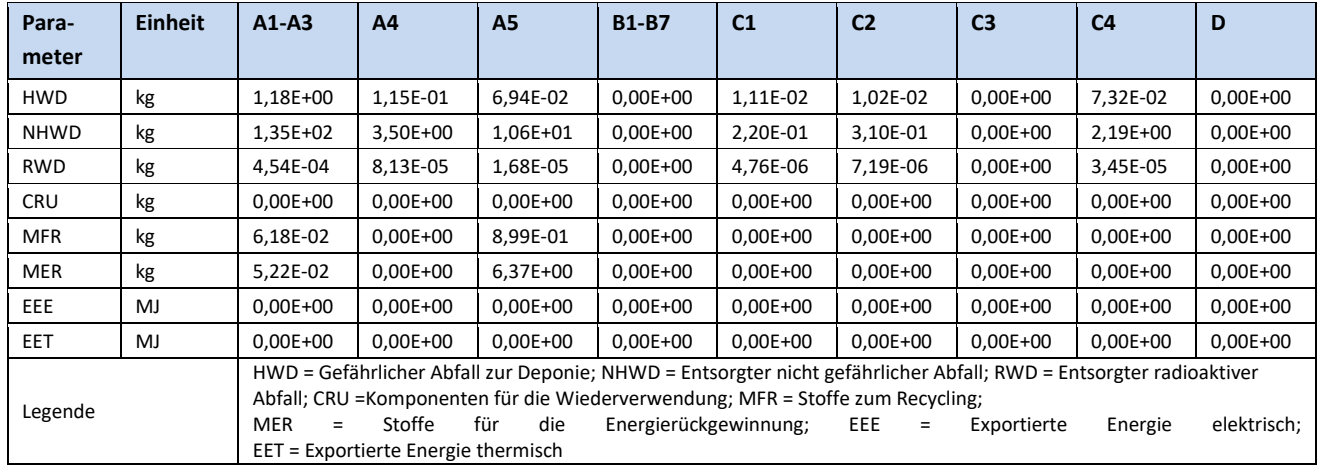

## <span id="page-24-1"></span>**Tabelle 30: Ergebnisse der Ökobilanz Output-Flüsse und Abfallkategorien (ungefüllte Mauer- und Deckenziegel, Recycling-Szenario)**

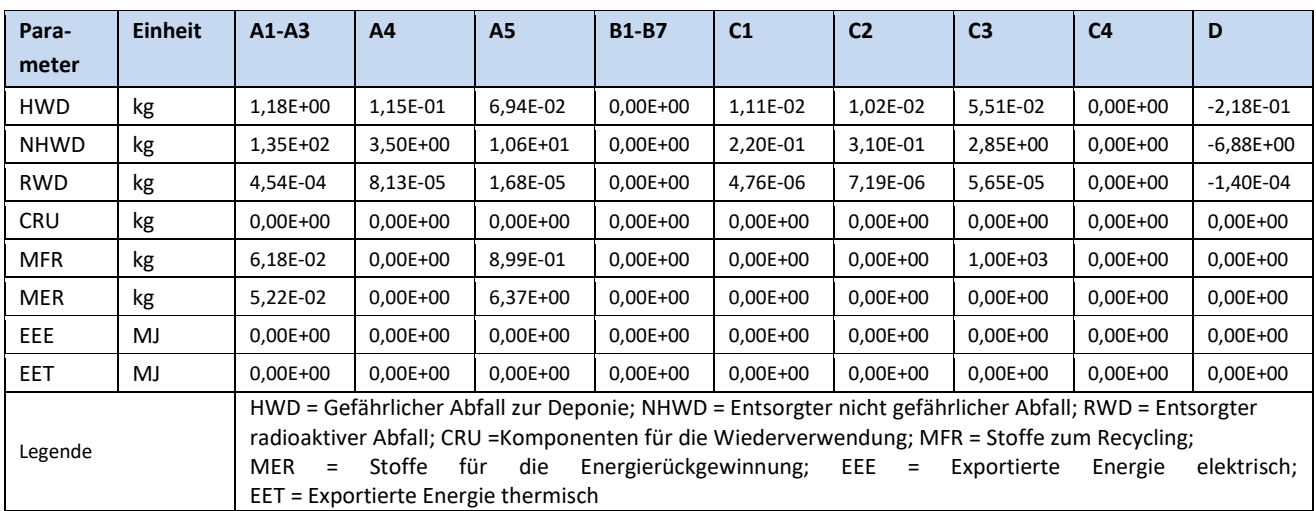

## <span id="page-24-2"></span>**Tabelle 31: Ergebnisse der Ökobilanz Output-Flüsse und Abfallkategorien (gefüllte Mauerziegel, Deponie-Szenario)**

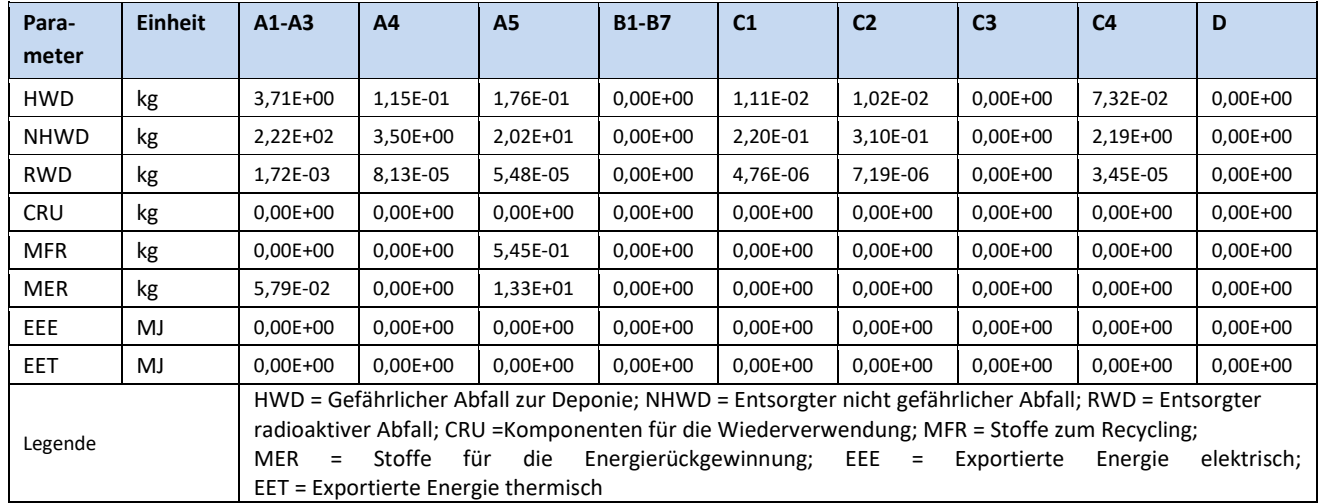

## <span id="page-24-0"></span>**Tabelle 32: Ergebnisse der Ökobilanz Output-Flüsse und Abfallkategorien (gefüllte Mauerziegel, Recycling-Szenario)**

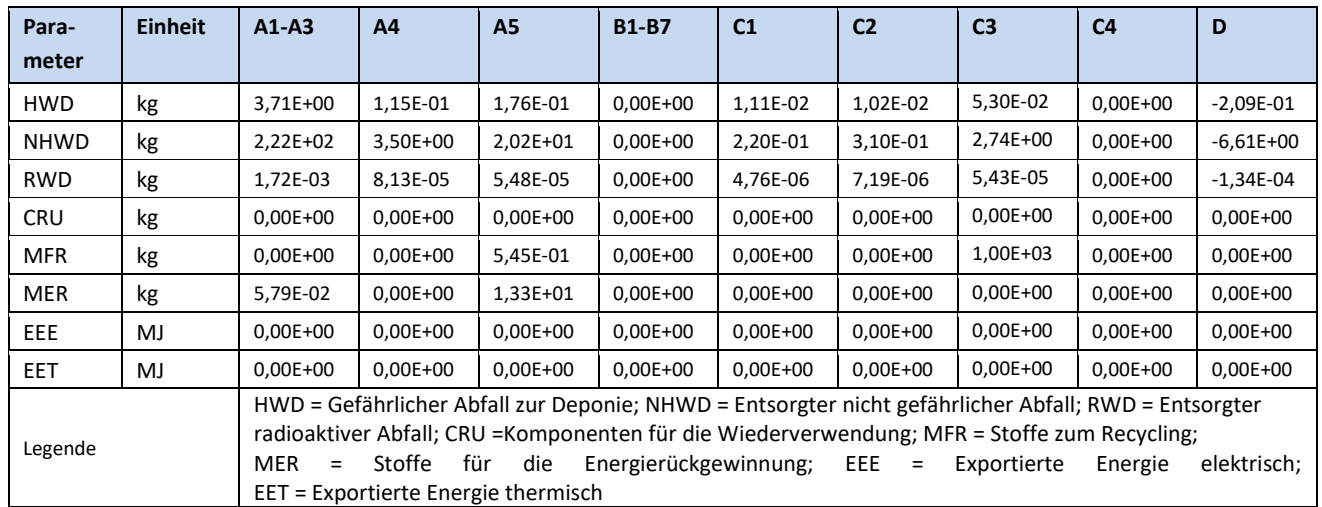

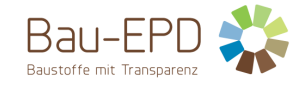

<span id="page-25-1"></span>**Tabelle 33: Informationen zur Beschreibung des biogenen Kohlenstoffgehalts am Werkstor. Die Werte gelten für alle deklarierten Produkte und Szenarien.**

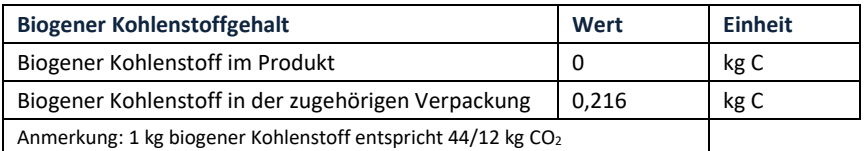

## <span id="page-25-0"></span>**6 LCA: Interpretation**

Modul A1-A3 ist bei beiden Produkten und Szenarien so wie allen Umweltindikatoren vorherrschend, mit Ausnahme von Modul A5 beim biogenen THG-Potenzial: Hier wurde die Verbrennung der Holzpaletten modelliert und damit die Freisetzung des biogenen CO<sub>2</sub>, welches zuvor in A1-A3 gebunden wurde.

In der Detailbetrachtung des Moduls A1-A3 wird deutlich, dass die direkten Emissionen die größten Auswirkungen auf das THG-Potenzial und einige andere Umweltindikatoren haben. Beim Abbaupotenzial der stratosphärischen Ozonschicht (ODP) sowie dem Potenzial für den abiotischen Abbau fossiler Brennstoffe (ADPF) schlägt hingegen die Energiebereitstellung durch. Beim gefüllten Ziegel spielt auch die verwendete Mineralwolle eine entscheidende Rolle.

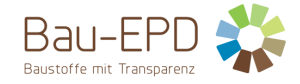

## <span id="page-26-0"></span>**7 Literaturhinweise**

EN 16485: Rund- und Schnittholz – Umweltproduktdeklarationen – Produktkategorieregeln für Holz und Holzwerkstoffe im Bauwesen

EN 16449: Holz- und Holzprodukte - Berechnung der Speicherung atmosphärischen Kohlenstoff-Dioxids

EN ISO 14025: Umweltkennzeichnung und -deklarationen – Typ III Umweltdeklarationen – Grundsätze und Verfahren

EN ISO 14040: Umweltmanagement – Ökobilanz – Grundsätze und Rahmenbedingungen

EN ISO 14044: Umweltmanagement – Ökobilanz – Anforderungen und Anleitungen

EN 15804:2012+A2:2019 + AC:2021 (D): Nachhaltigkeit von Bauwerken – Umweltdeklarationen für Produkte – Grundregeln für die Produktkategorie Bauprodukte

Management-System Handbuch inkl. mitgeltende Unterlagen der Bau EPD GmbH

Baaske W, Kranzl S (2016) Österreichische Massivbaustoffherstellung - Impulsgeber für Regionen

Bau EPD GmbH (2021) PCR Anleitungstexte für Bauprodukte Teil B : Anforderungen an die EPD für Bauprodukte aus gebranntem Ton

Bimesmeier T, Gruhler K, Deilmann C, et al (2020) Sekundärstoffe aus dem Hochbau - Energie- und Materialflüsse entlang der Herstellung

und des Einsatzortes von Sekundärstoffen aus dem Hochbau für den Baubereich. Fraunhofer IRB Verlag, Stuttgart

Bundesverband der Deutschen Ziegelindustrie e . V . (2021) Umwelt-Produktdeklaration - Mauerziegel (ungefüllt)

Bundesverband der Deutschen Ziegelindustrie e. V. (2020) Re-use und Recycling von Ziegeln. Status Quo und Perspektiven.

Initiative Ziegel (2014) EPD - ENVIRONMENTAL PRODUCT DECLARATION Geschützte Mauer- und Deckenziegel

Institut für Ziegelforschung Essen E.V. (2014) Prüfbericht. Anlage AMz RS 005/2014

Tiles & Bricks Europe (2014) Guidance document for developing an EPD

Wernet G, Bauer C, Steubing B, et al (2016) The ecoinvent database version 3 (part I): overview and methodology. Int J Life Cycle Assess

21:1218–1230. https://doi.org/10.1007/s11367-016-1087-8

Wienerberger Anhang A Anlagen und Prozessbeschreibung

Wienerberger (2021) Heat Pump Technology at Wienerberger

Wienerberger (2023) Preisliste 2023

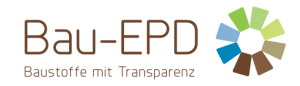

## <span id="page-27-0"></span>**8 Verzeichnisse und Glossar**

## <span id="page-27-1"></span>**8.1 Abbildungsverzeichnis**

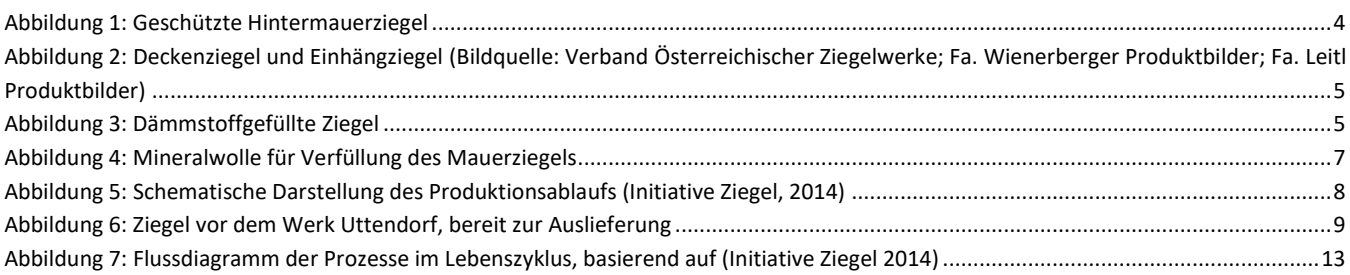

## <span id="page-27-2"></span>**8.2 Tabellenverzeichnis**

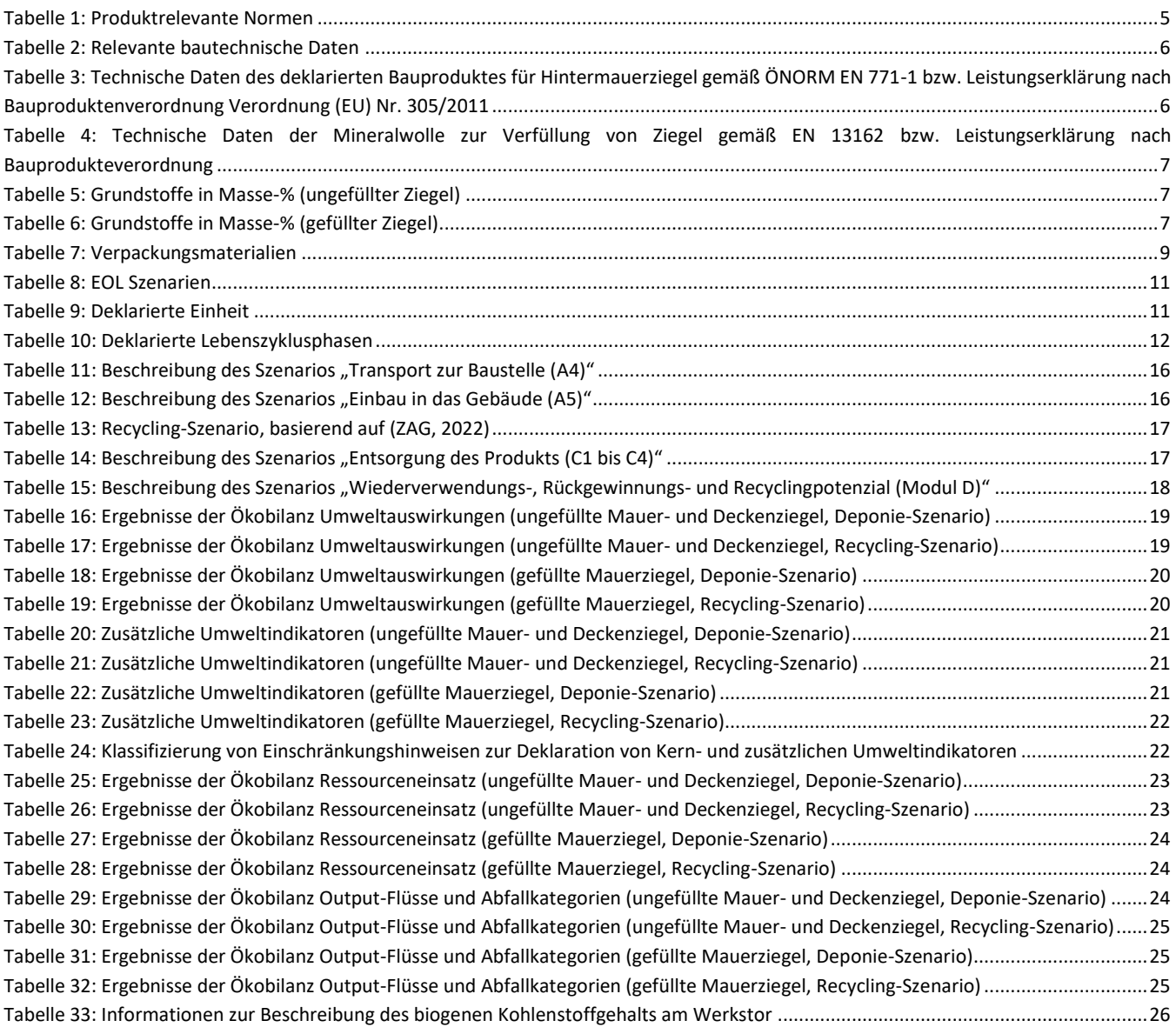

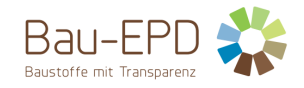

## <span id="page-28-0"></span>**8.3 Abkürzungen**

#### <span id="page-28-1"></span>**8.3.1 Abkürzungen gemäß EN 15804**

- ADP Potenzial für die Verknappung von abiotischen Ressourcen (en: abiotic depletion potential)"
- AP Versauerungspotenzial von Boden und Wasser (en: acidification potential of soil and water)
- EP Eutrophierungspotenzial (en: eutrophication potential)
- EPD Umweltproduktdeklaration (en: environmental product declaration)
- GWP Treibhauspotenzial (en: global warming potential)
- LCA Ökobilanz, (en: life cycle assessment)
- NPD No Performance Determined; keine Leistung festgestellt
- ODP Abbaupotenzial der stratosphärischen Ozonschicht (en: depletion potential of the stratospheric ozone layer)
- PKR Produktkategorieregeln, (en: product category rules)
- POCP Potenzial für die Bildung von troposphärischem Ozon (en: formation potential of tropospheric ozone)
- <span id="page-28-2"></span>RSL Referenz-Nutzungsdauer, (en: reference service life)

#### **8.3.2 Abkürzungen gemäß zugehöriger PKR**

- CE-Kennz. franz. Communauté Européenne = "Europäische Gemeinschaft" oder Conformité Européenne, soviel wie "Übereinstimmung mit EU-Richtlinien"
- REACH Registration, Evaluation, Authorisation and Restriction of Chemicals (de: Verordnung über die Registrierung, Bewertung, Zulassung und Beschränkung chemischer Stoffe

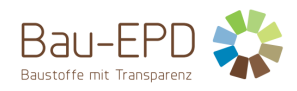

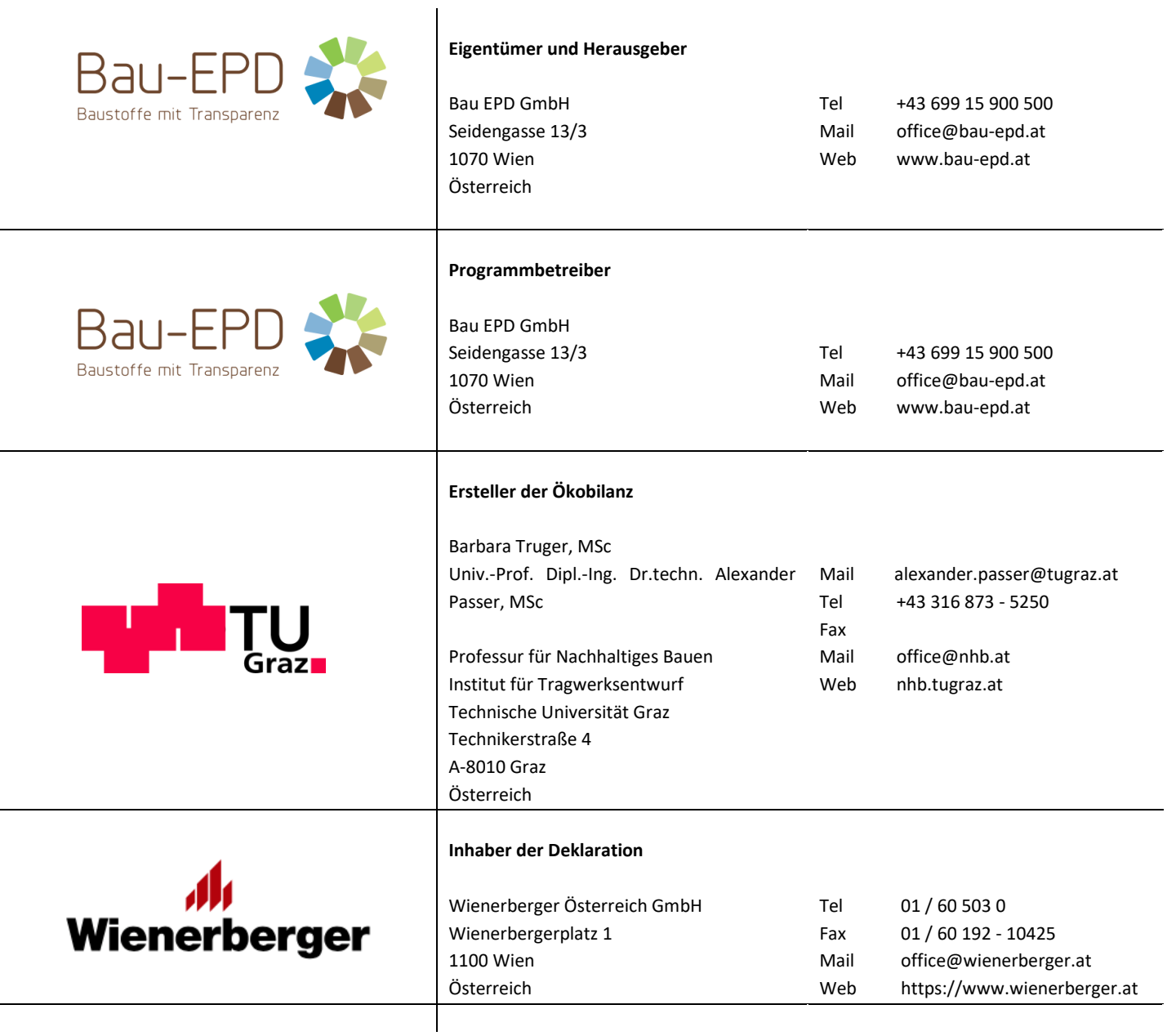